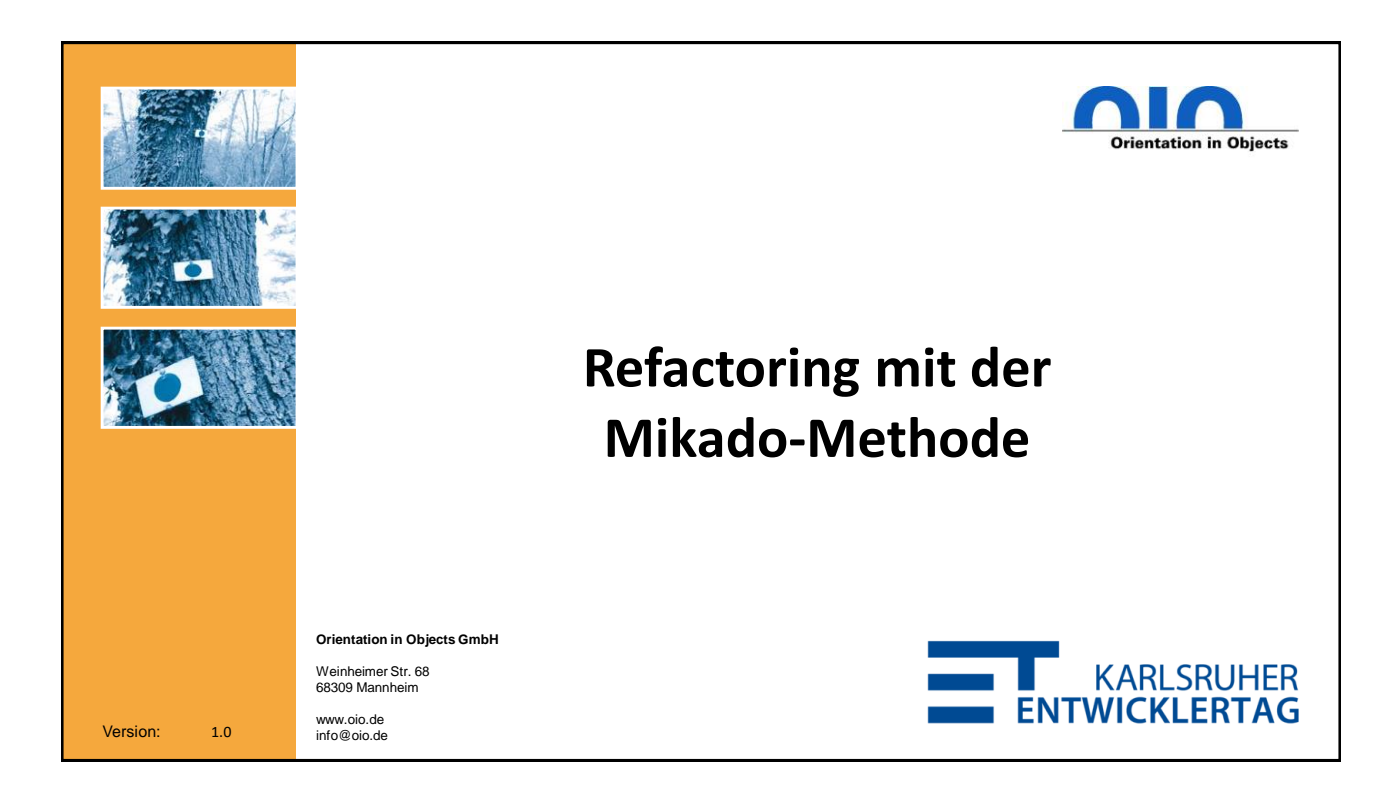

#### **Abstract**

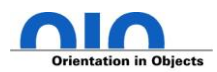

Viele von uns haben tagtäglich mit Legacy-Code zu tun. Mal eben schnell etwas umzubauen, scheitert typischerweise an den fehlenden Tests, zudem ist der Quellcode oft überhaupt schlecht testbar.

In diesem Vortrag wird anhand von praktischen Codebeispielen gezeigt, wie man zunächst ein automatisiertes Sicherheitsnetz aufspannt. Anschließend werden komplexere Refactorings durchgeführt, ohne jedoch zu viele Baustellen gleichzeitig aufzureißen. Die Mikado-Methode hilft dabei, den Überblick zu behalten und in möglichst kleinen und nachvollziehbaren Schritten vorzugehen. Das Ziel ist das Aufbrechen stark gekoppelter Abhängigkeiten, um so neue Tests hinzufügen zu können. Zudem wird der Code besser lesbar sein und lässt sich so auch leichter warten und wiederverwenden.

**2**

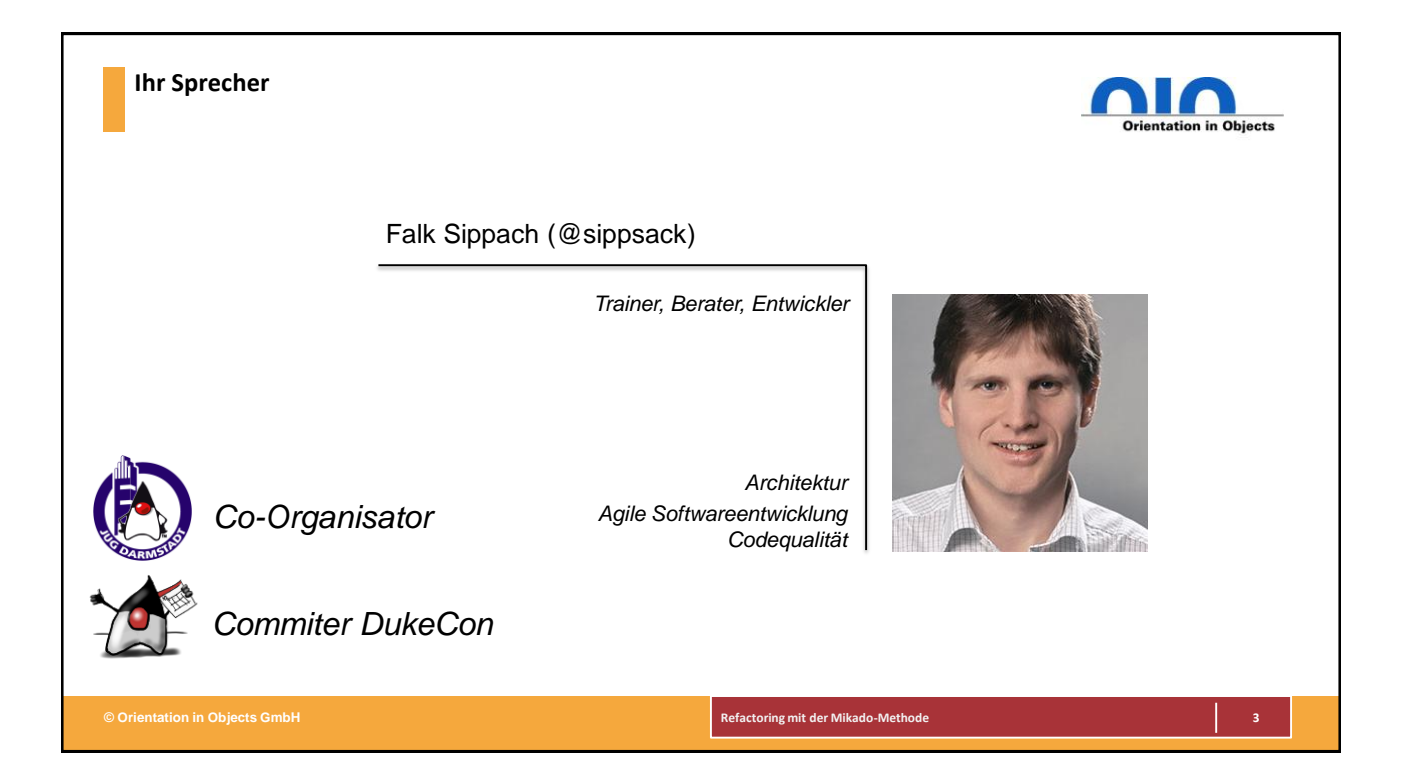

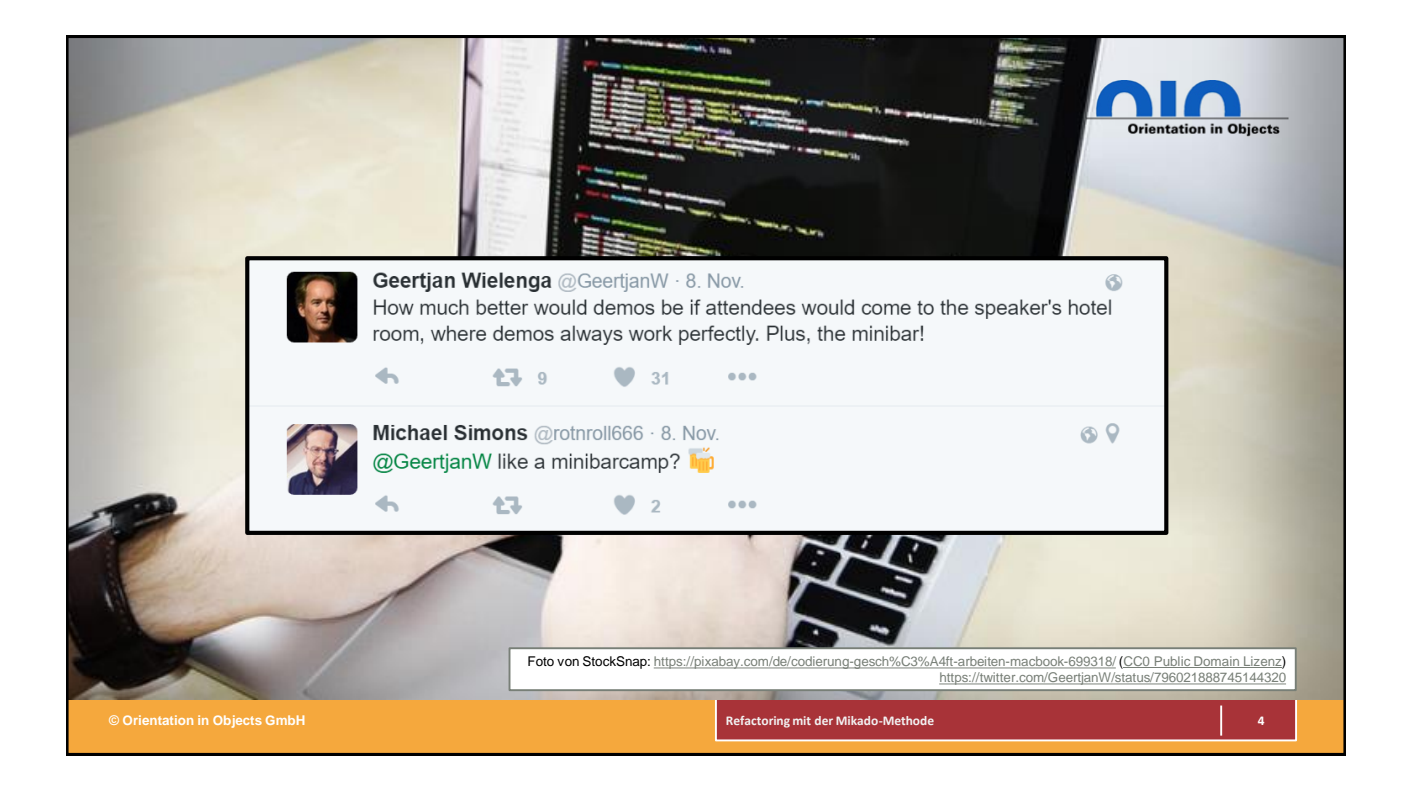

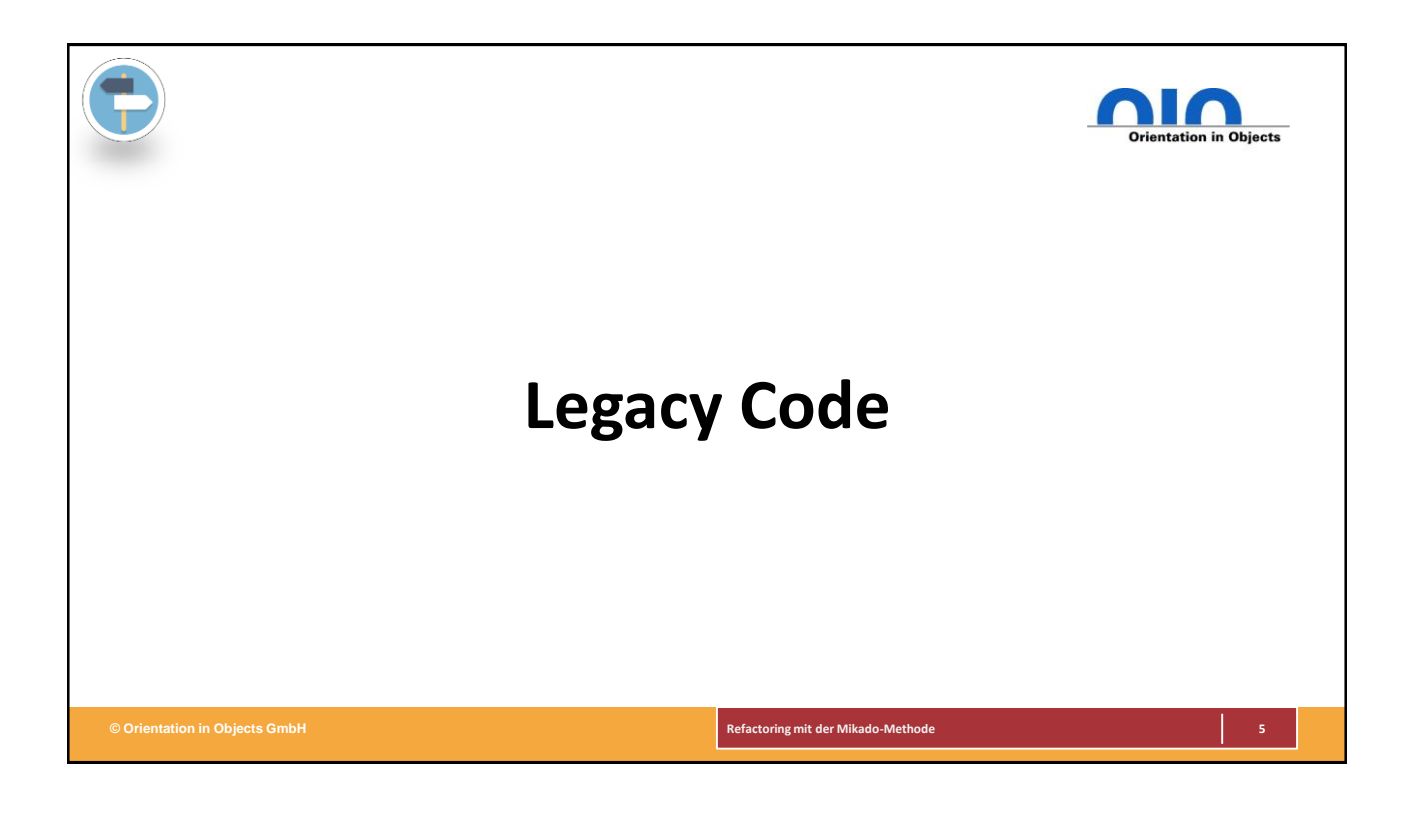

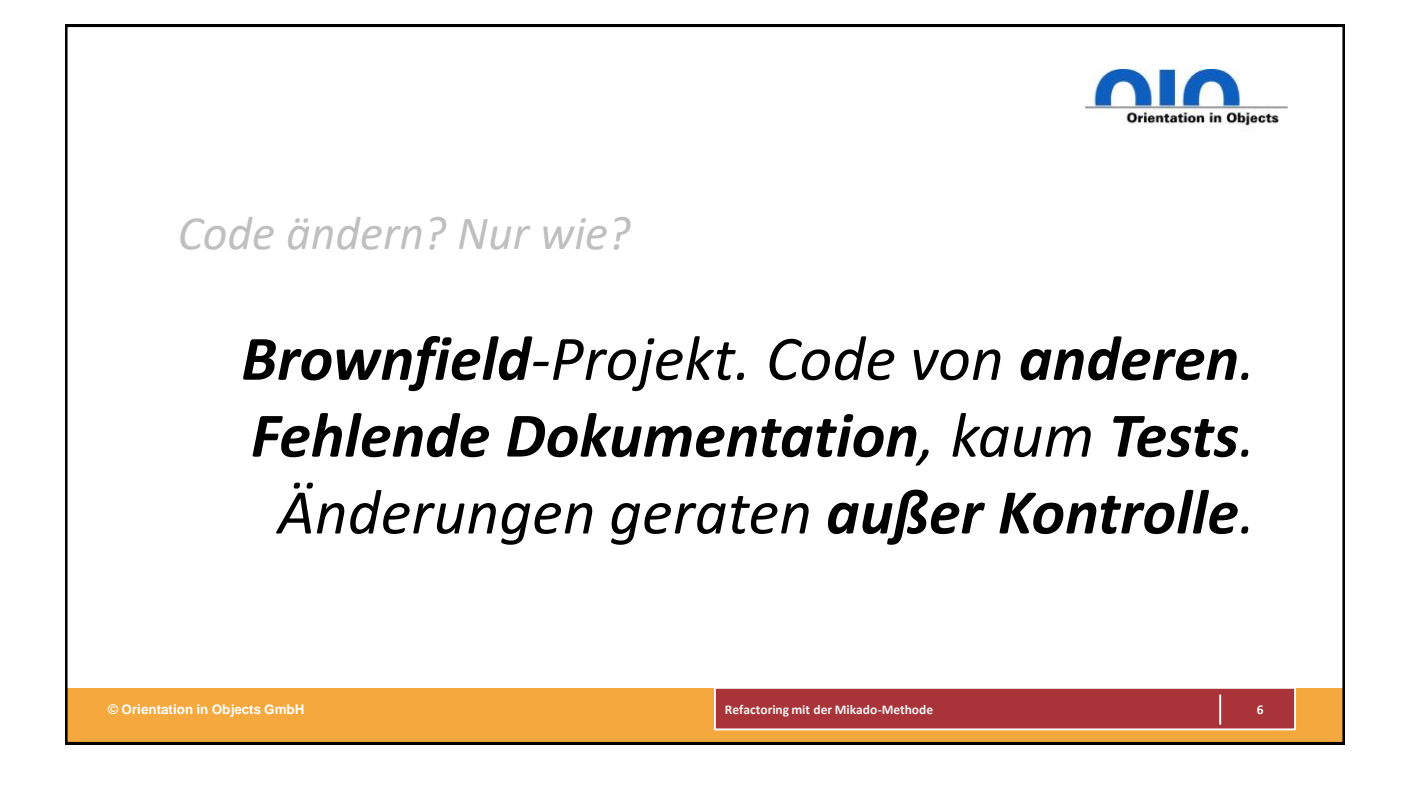

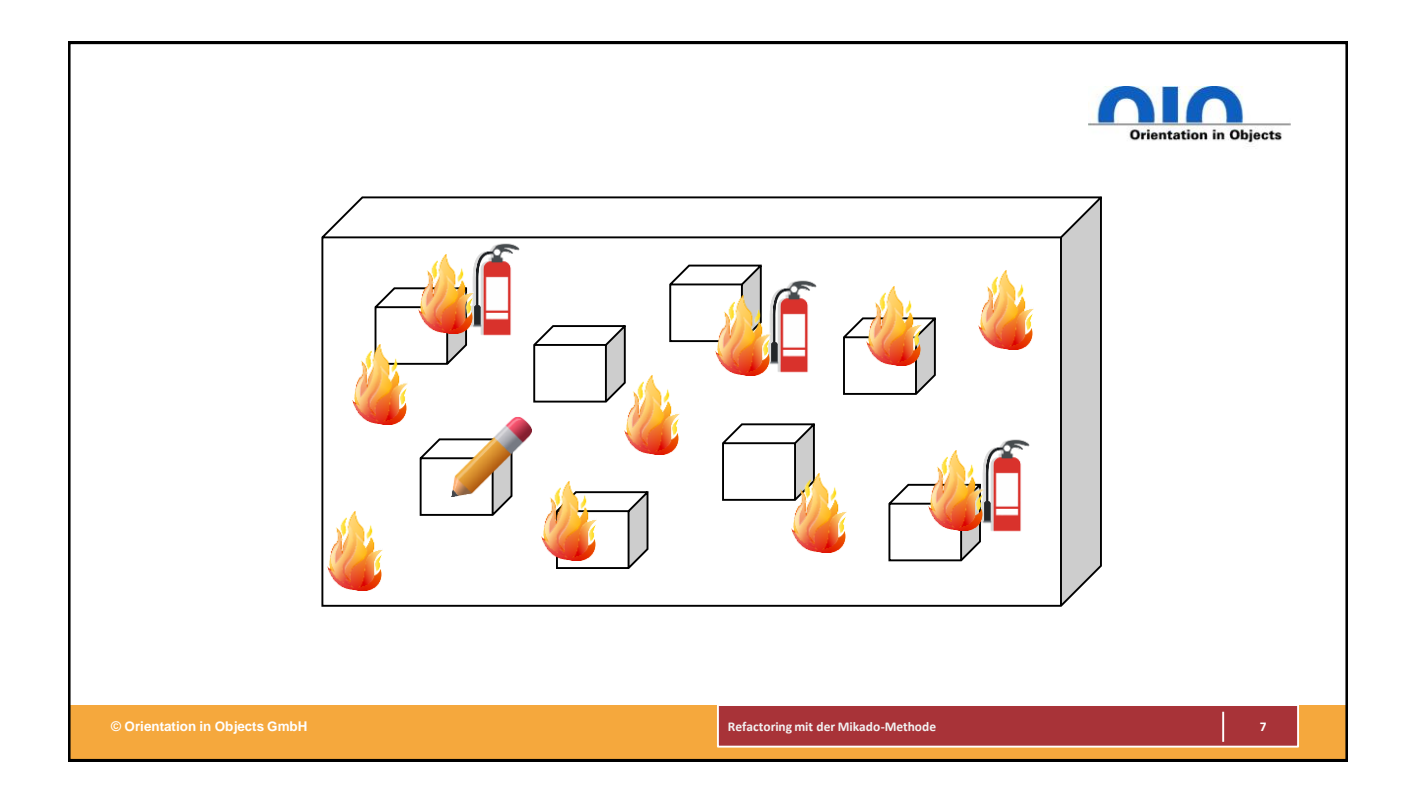

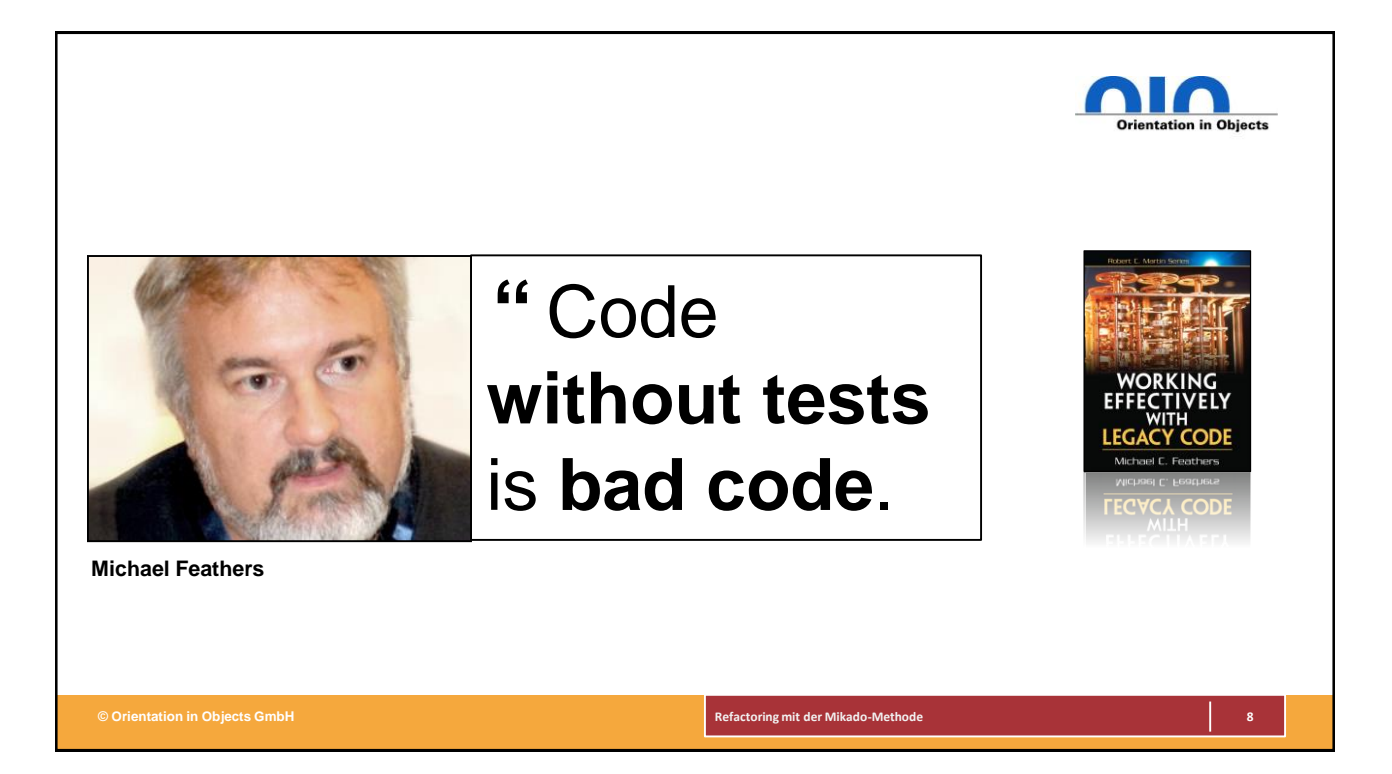

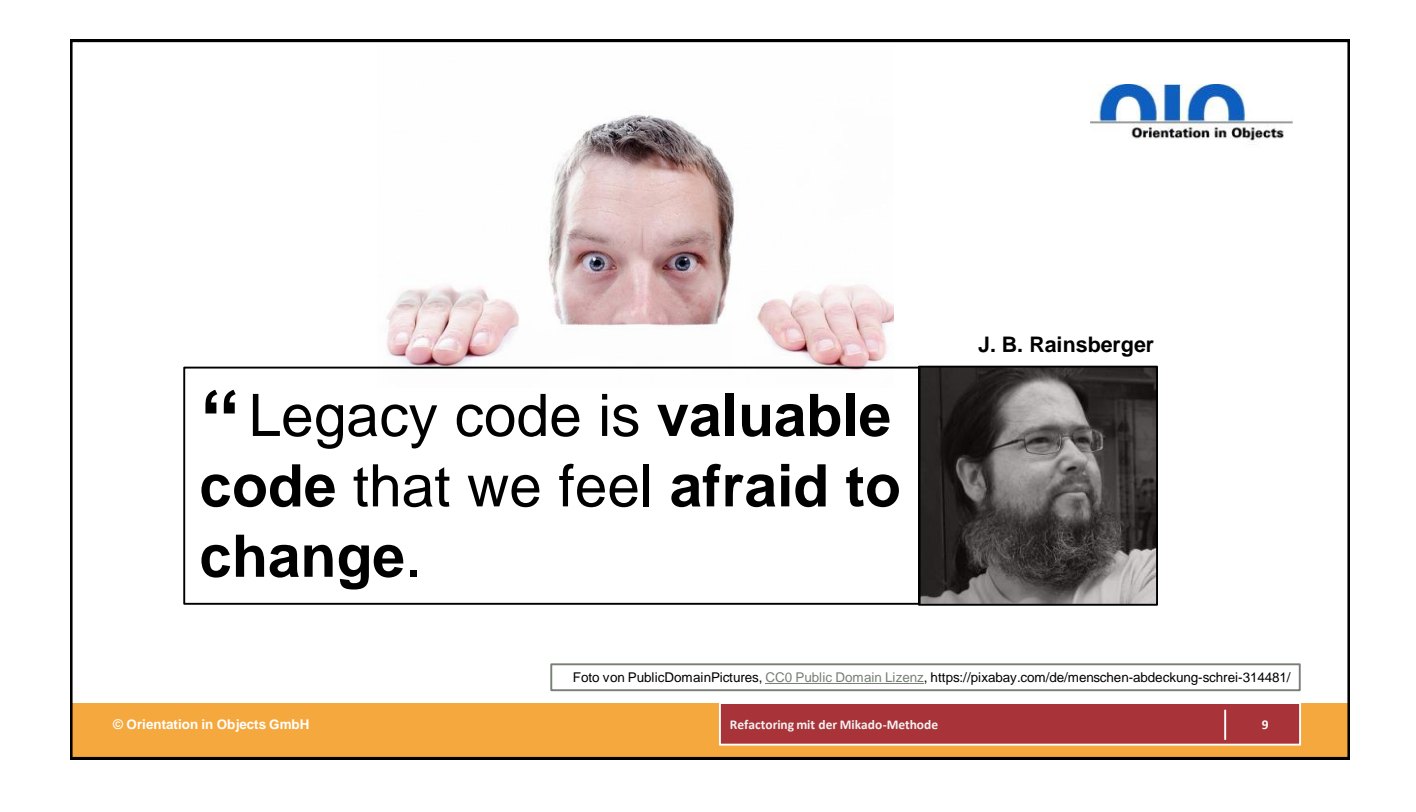

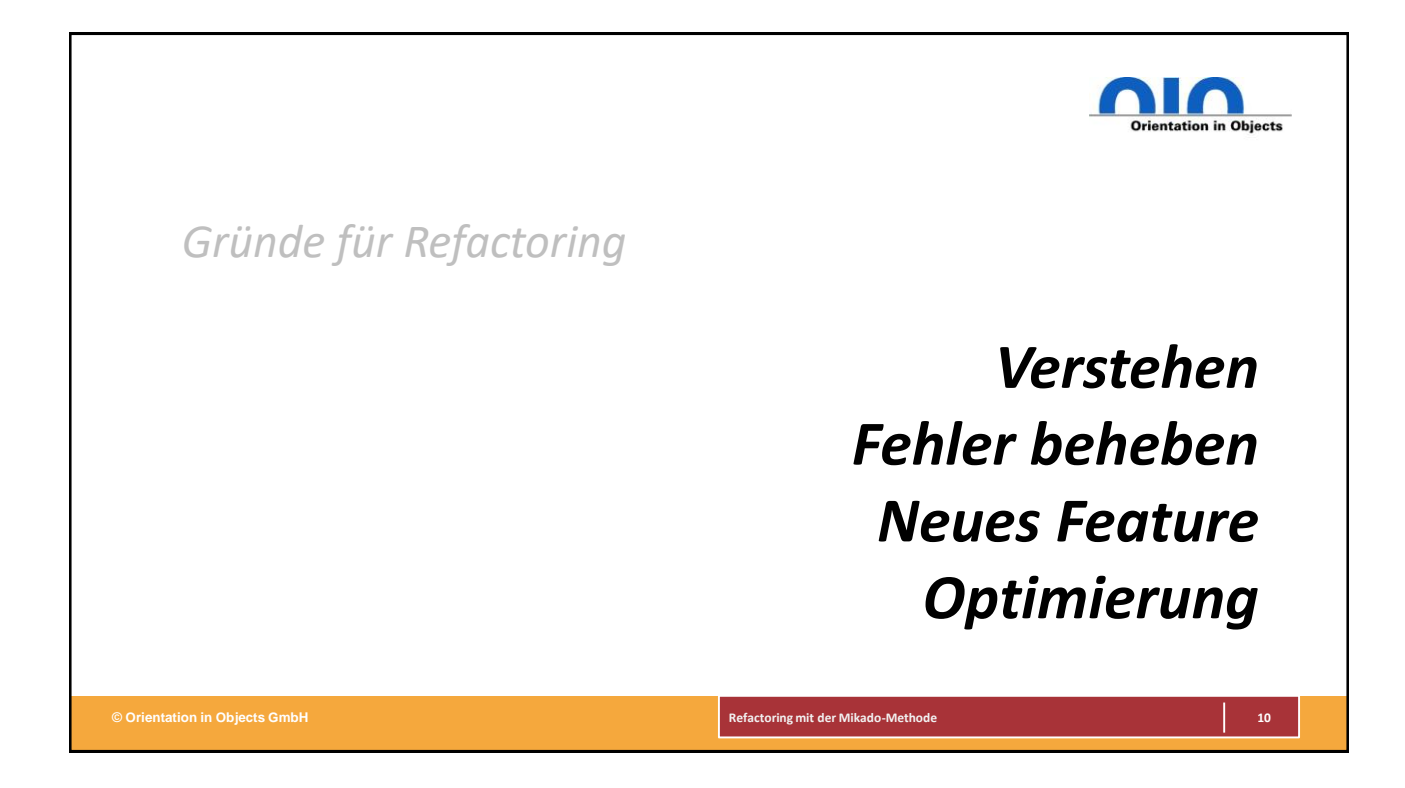

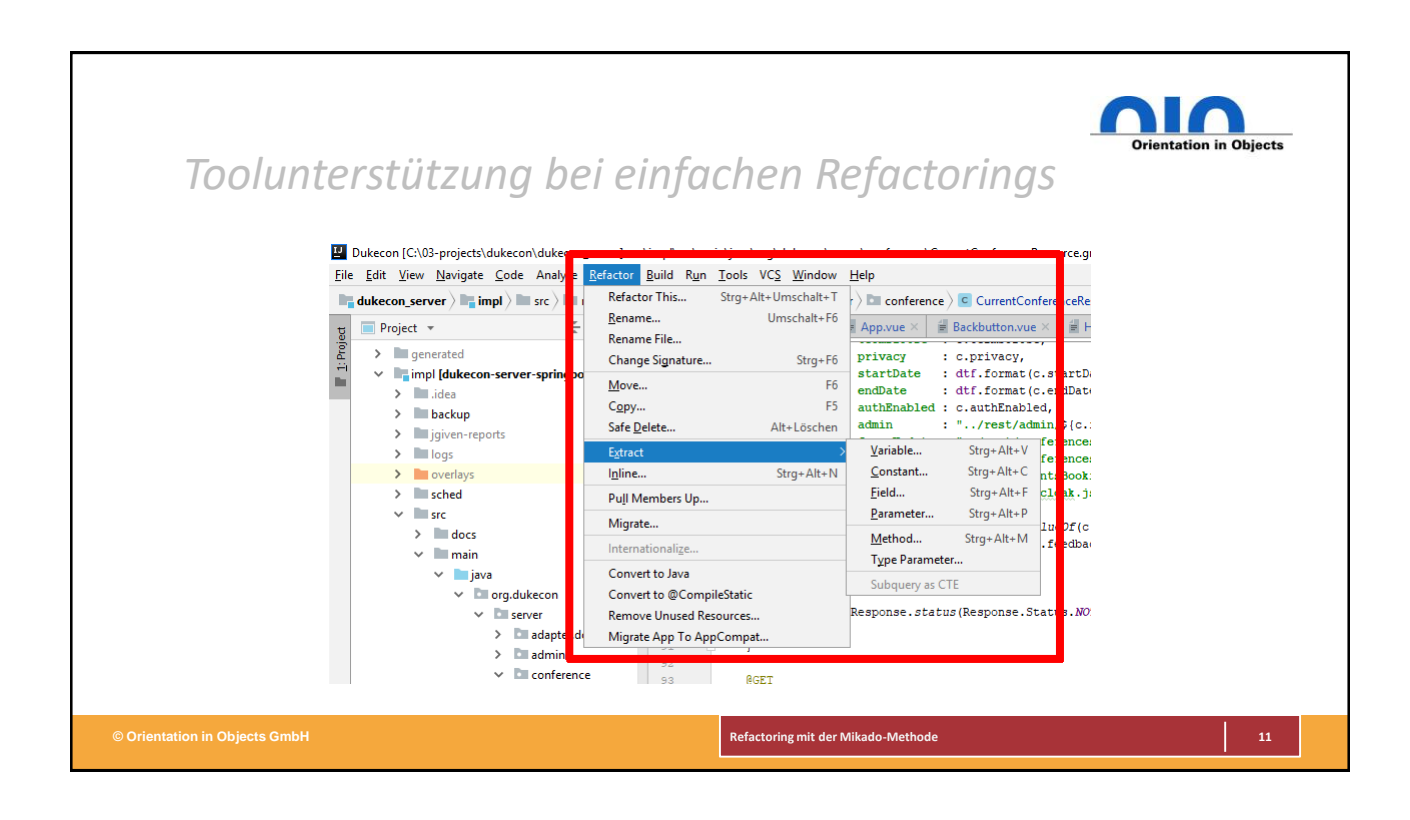

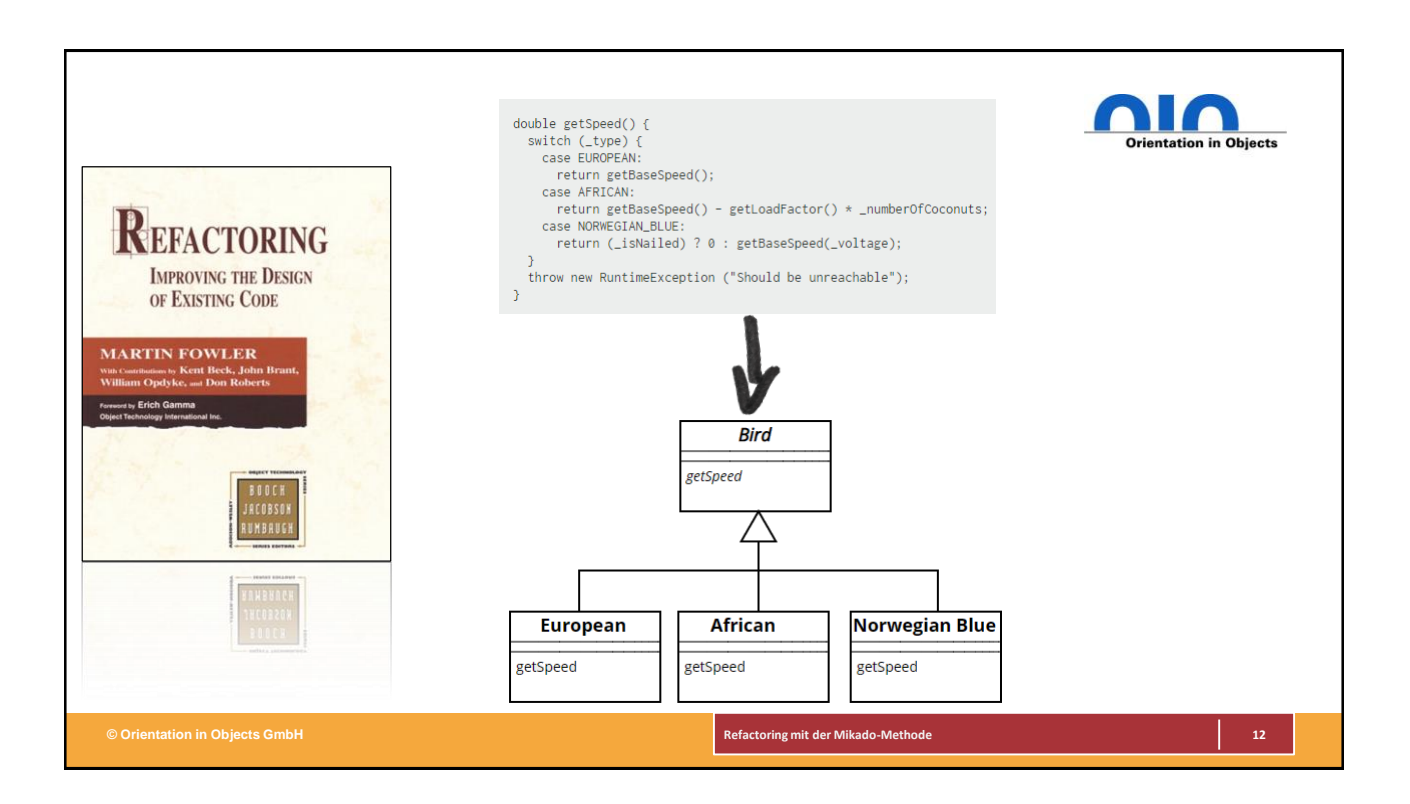

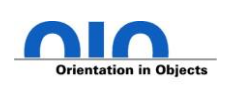

### *The Mikado Method is a structured way to make significant changes to complex code.*

## *… for performing changes to a system that's too large for analyze-then-edit, which means basically any production system in the world.*

*(Ola Ellnestam, Daniel Brolund: "The Mikado Method")*

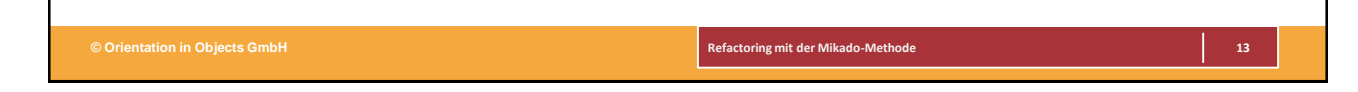

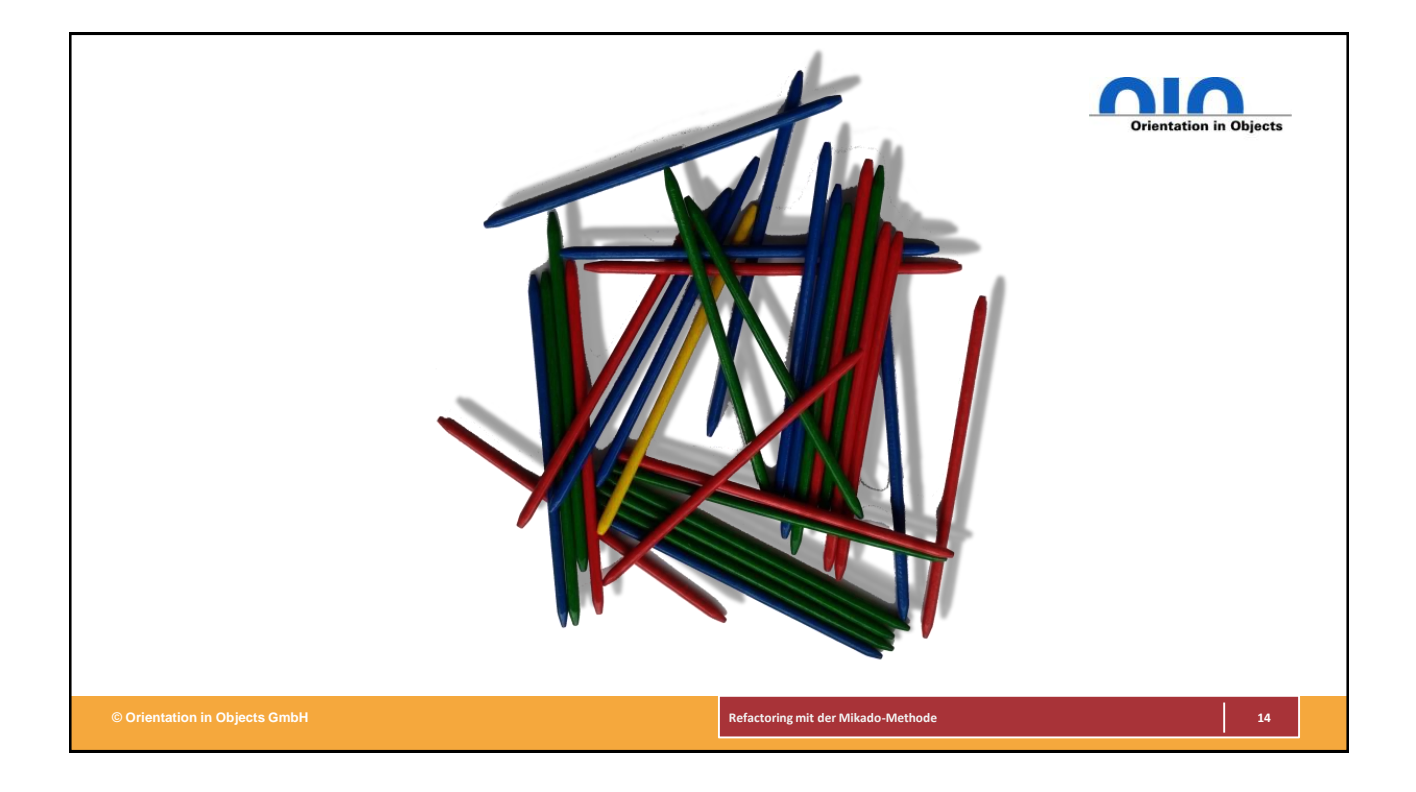

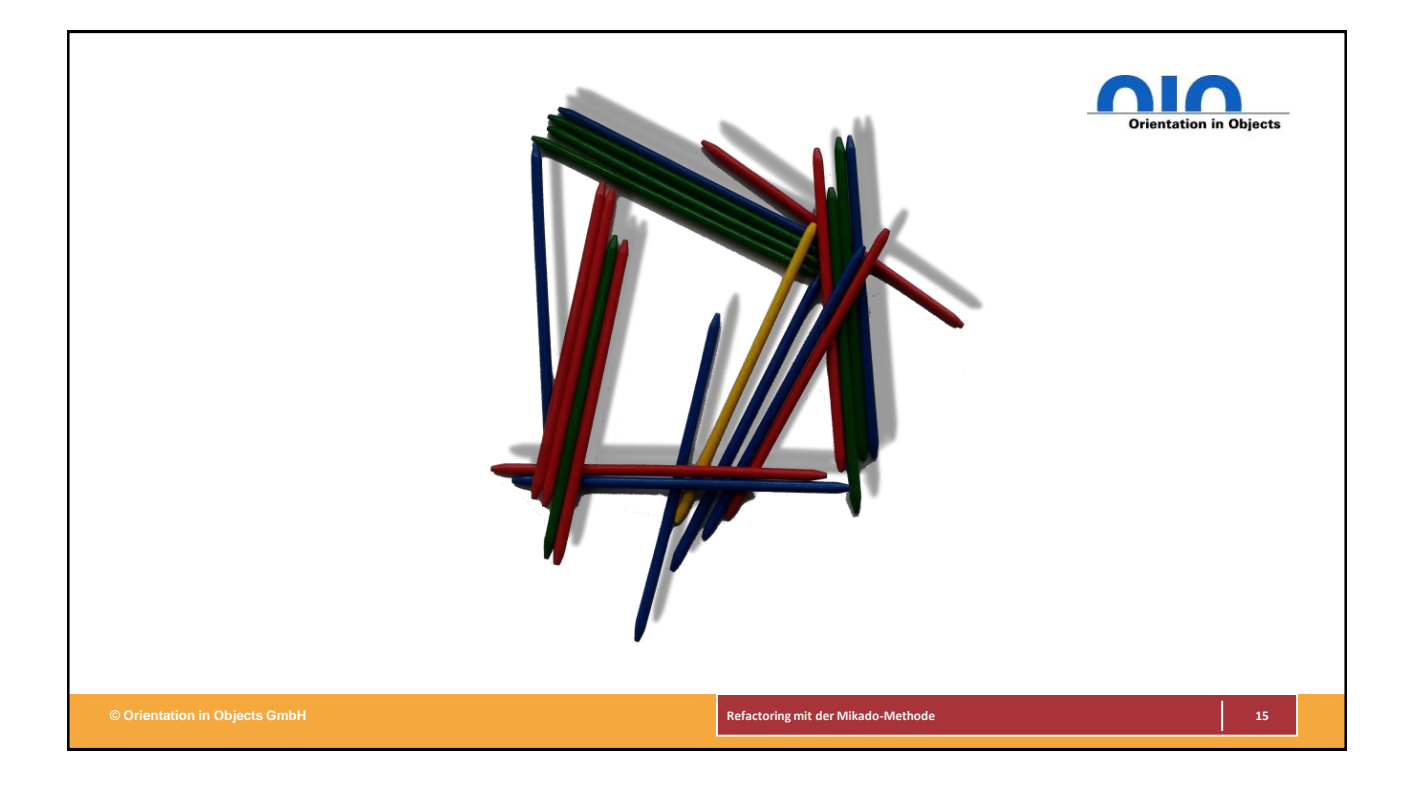

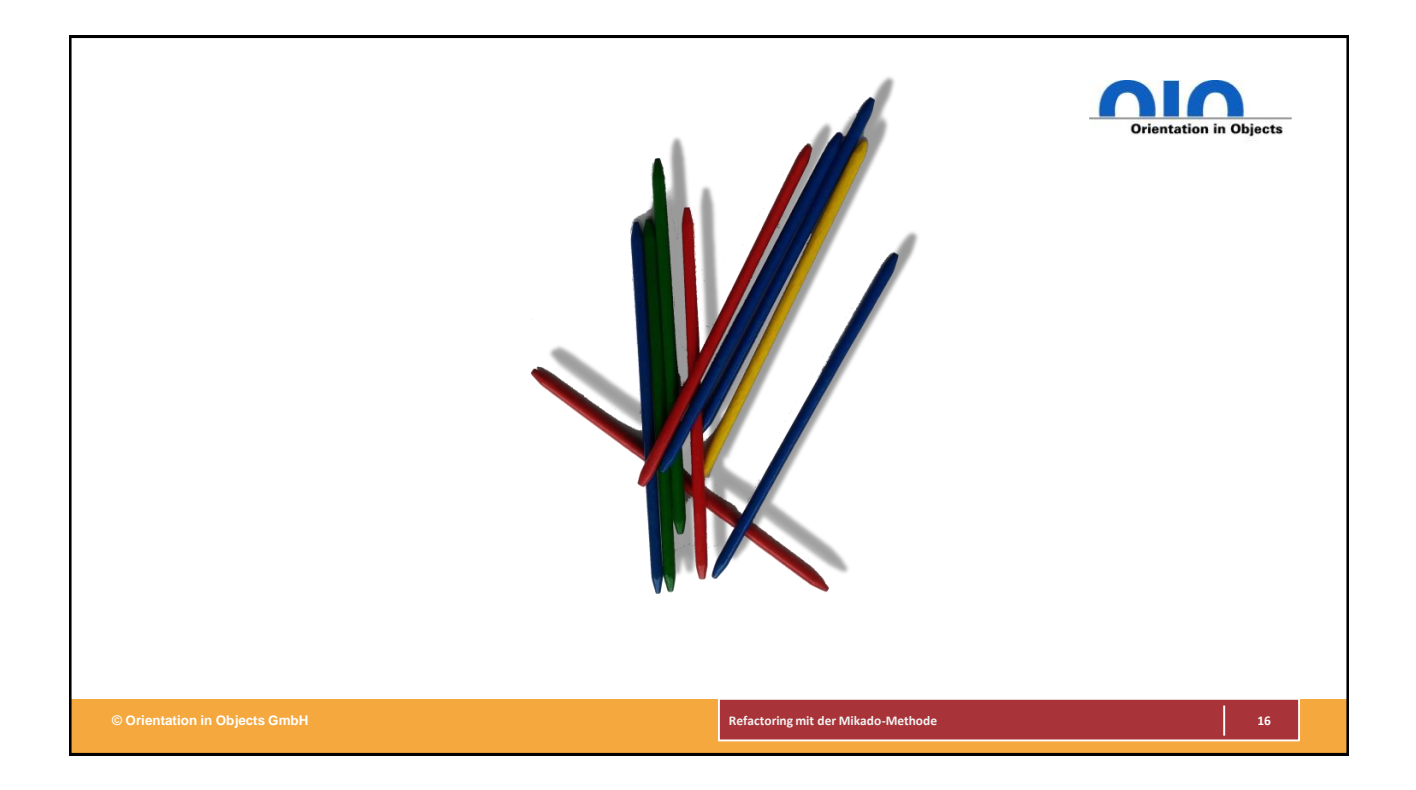

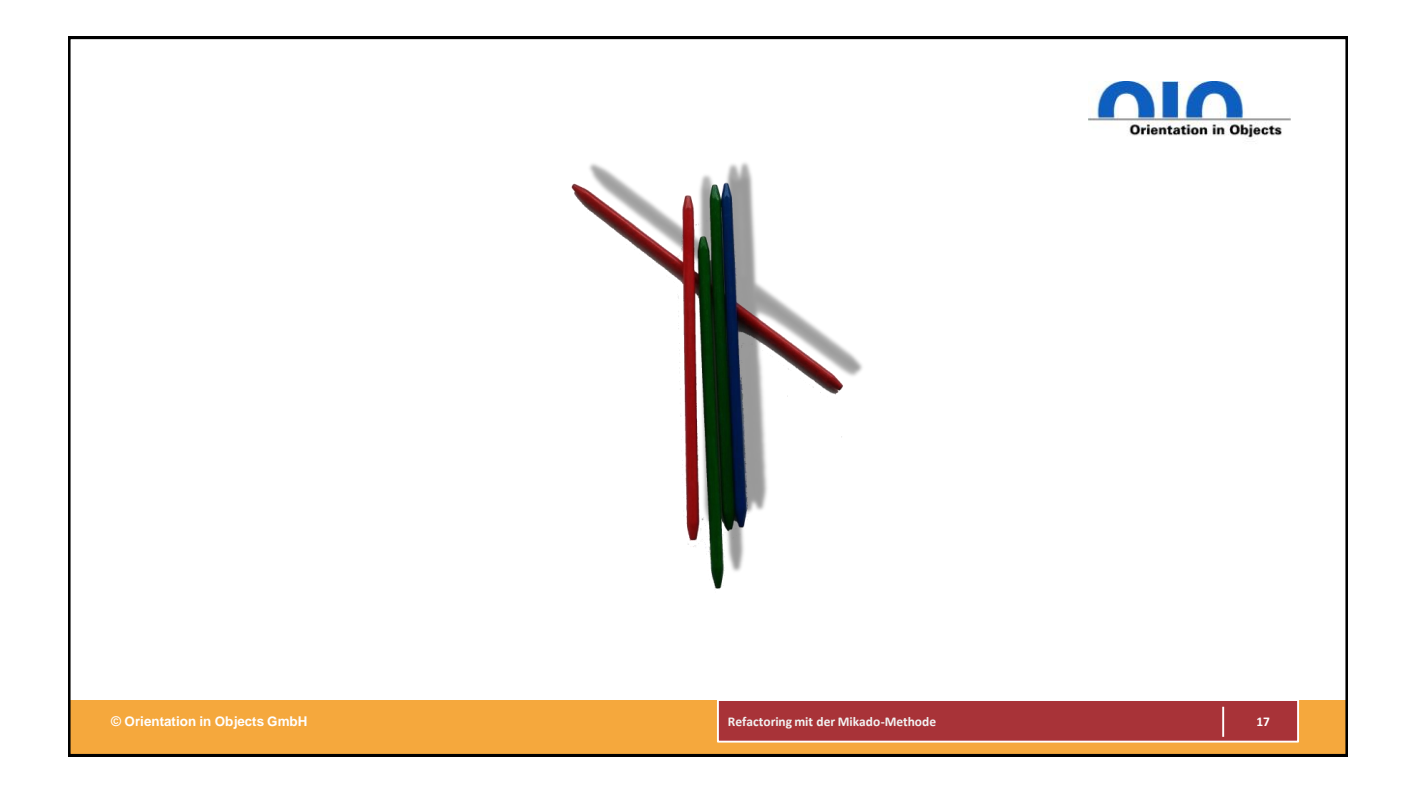

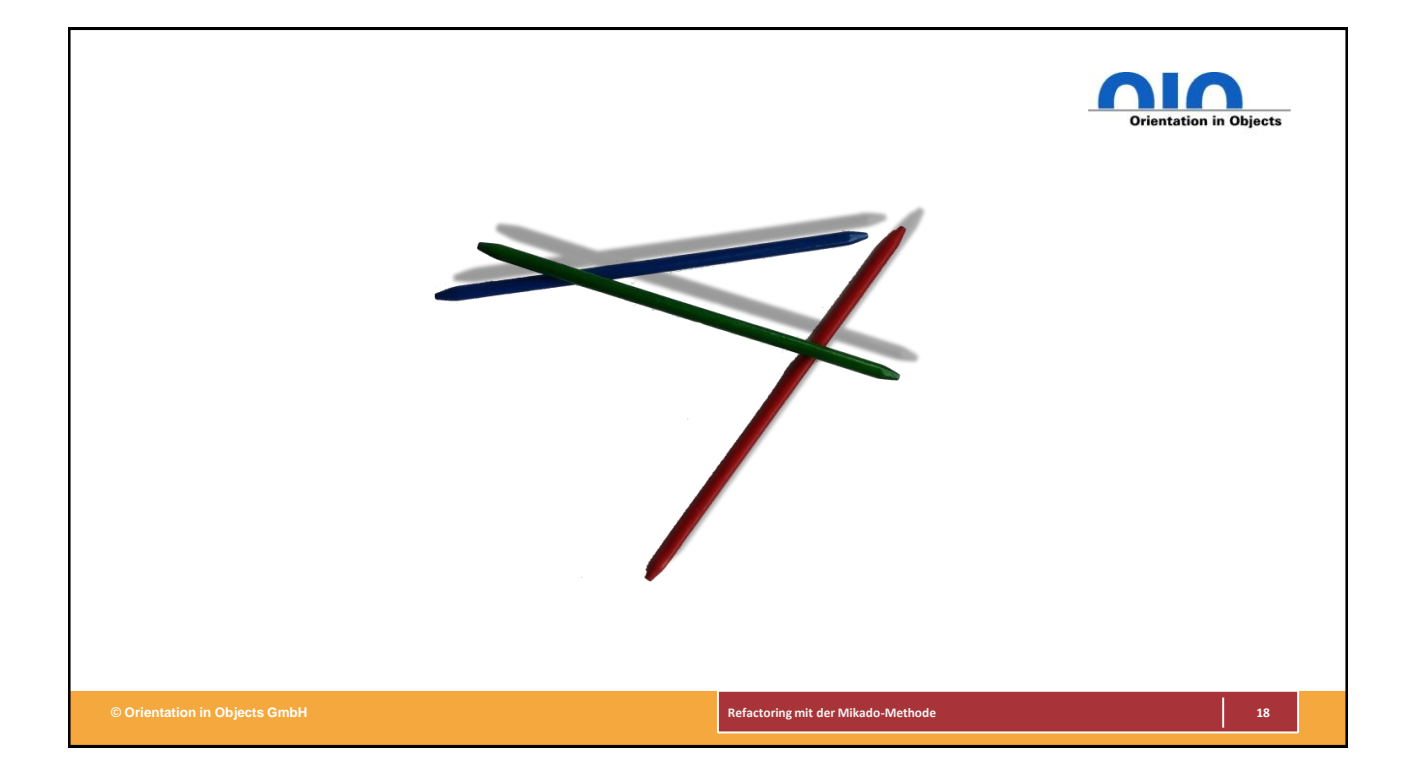

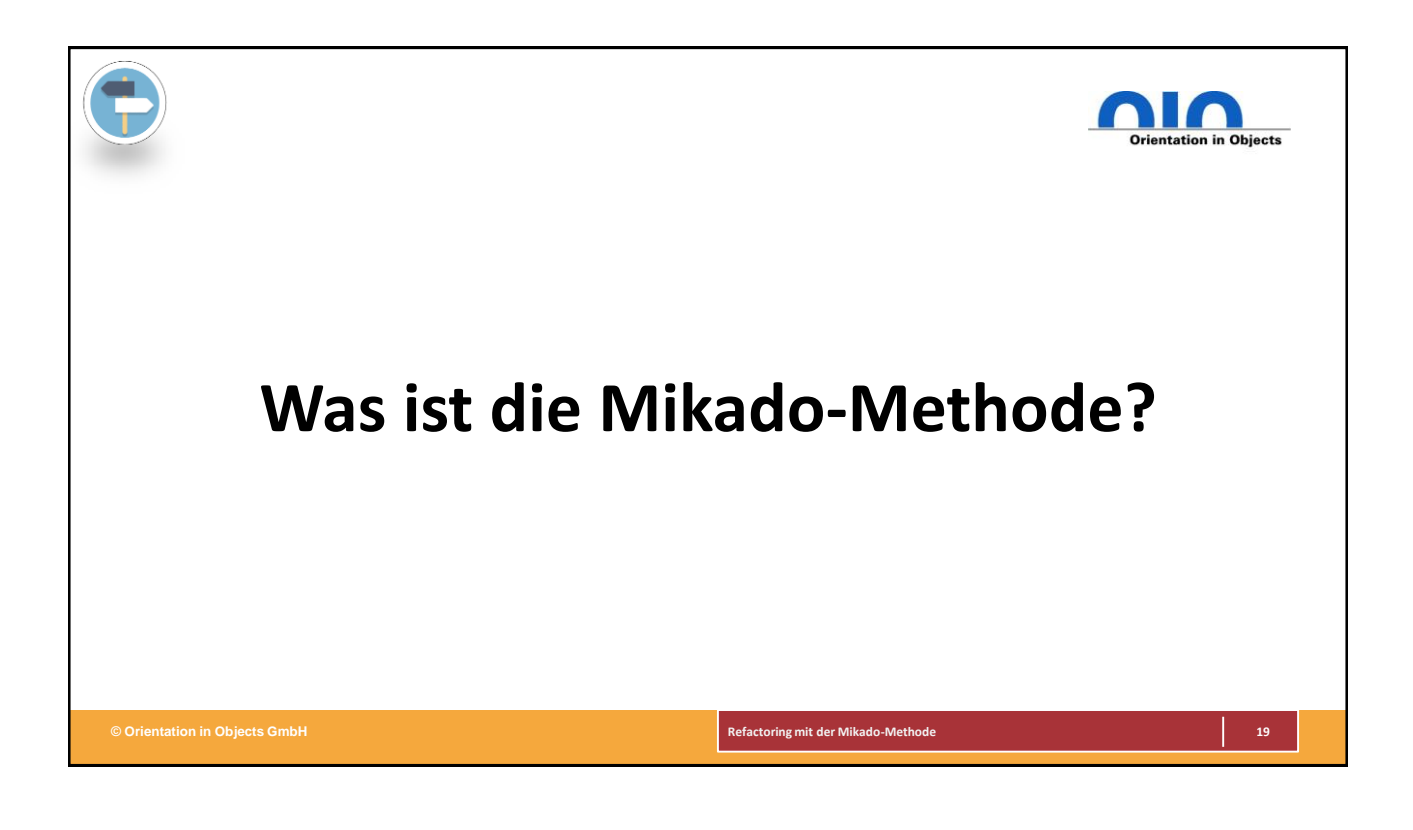

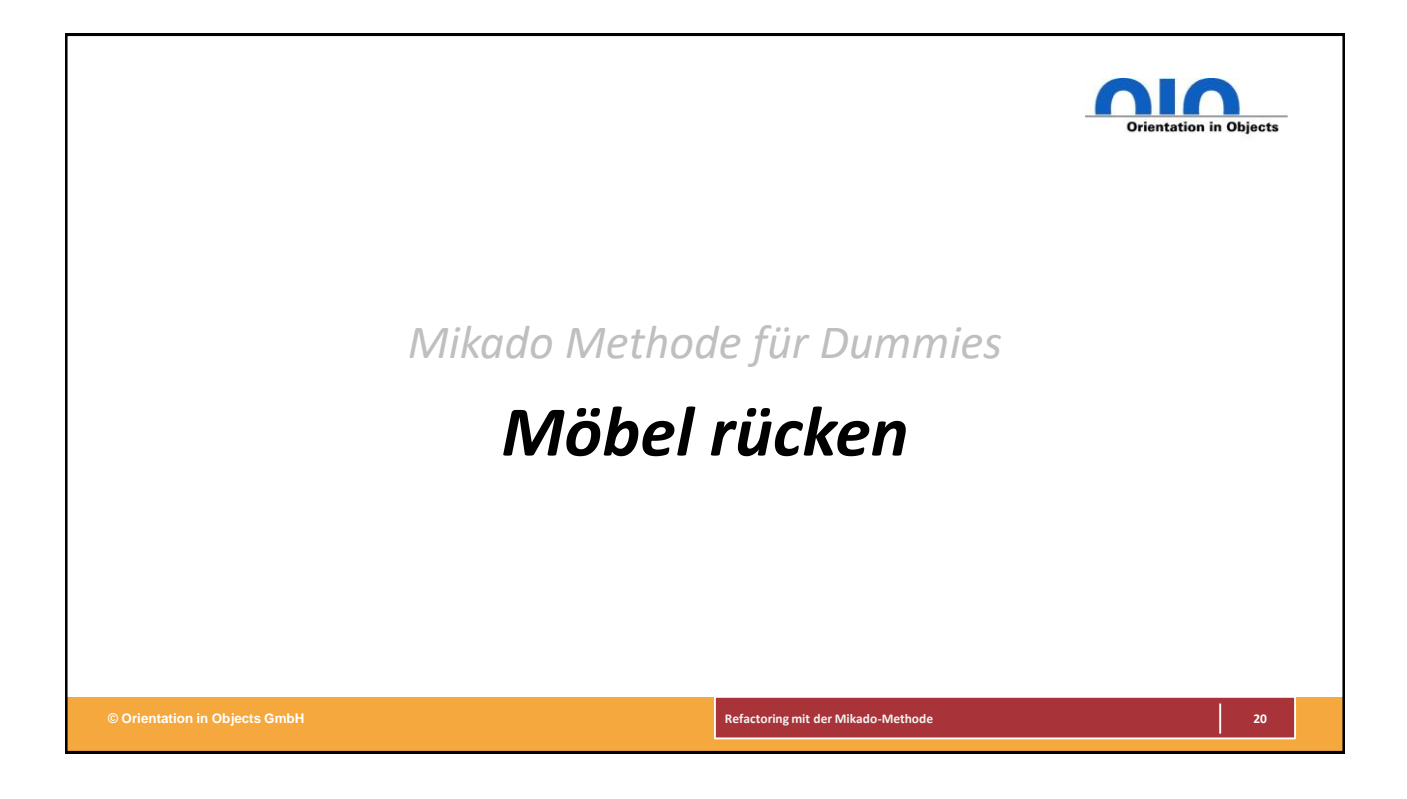

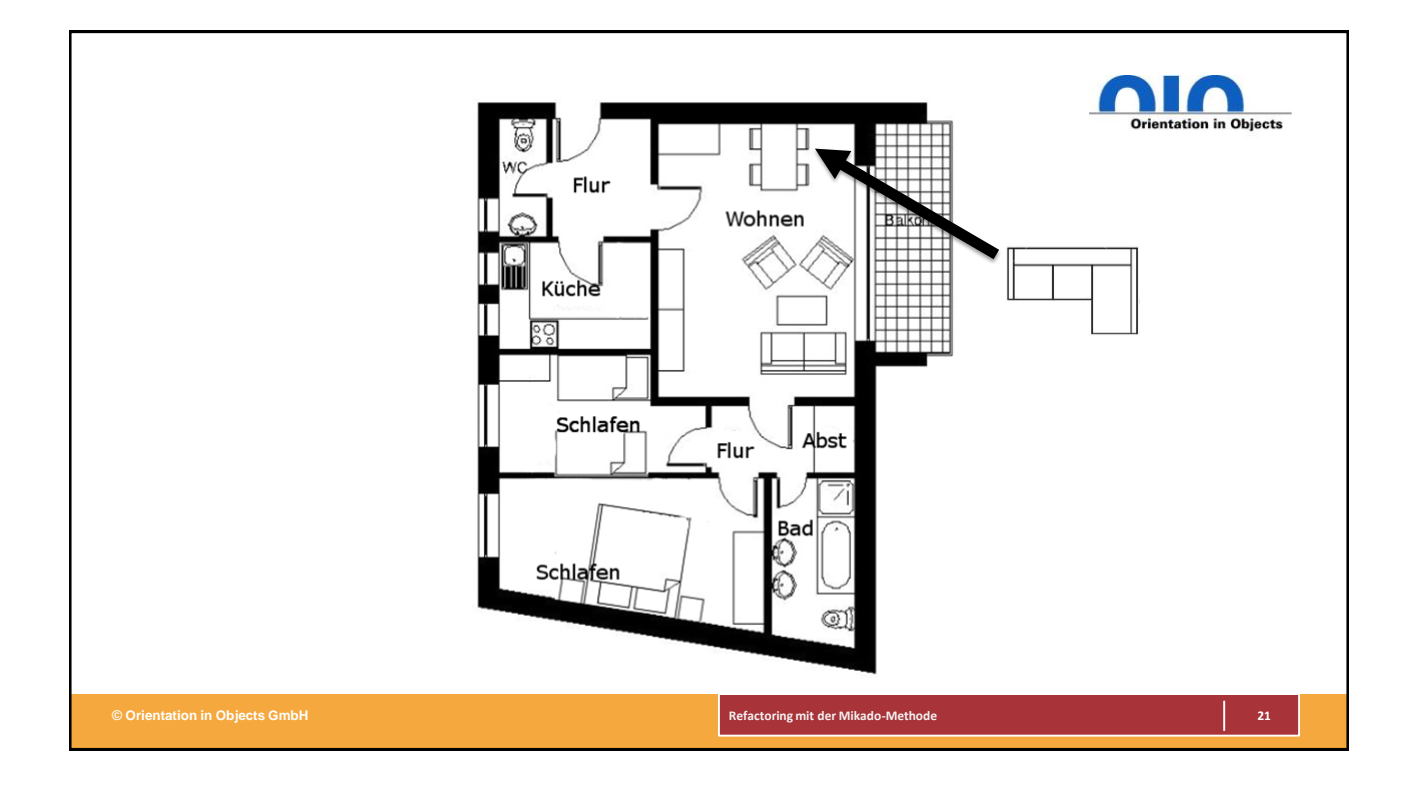

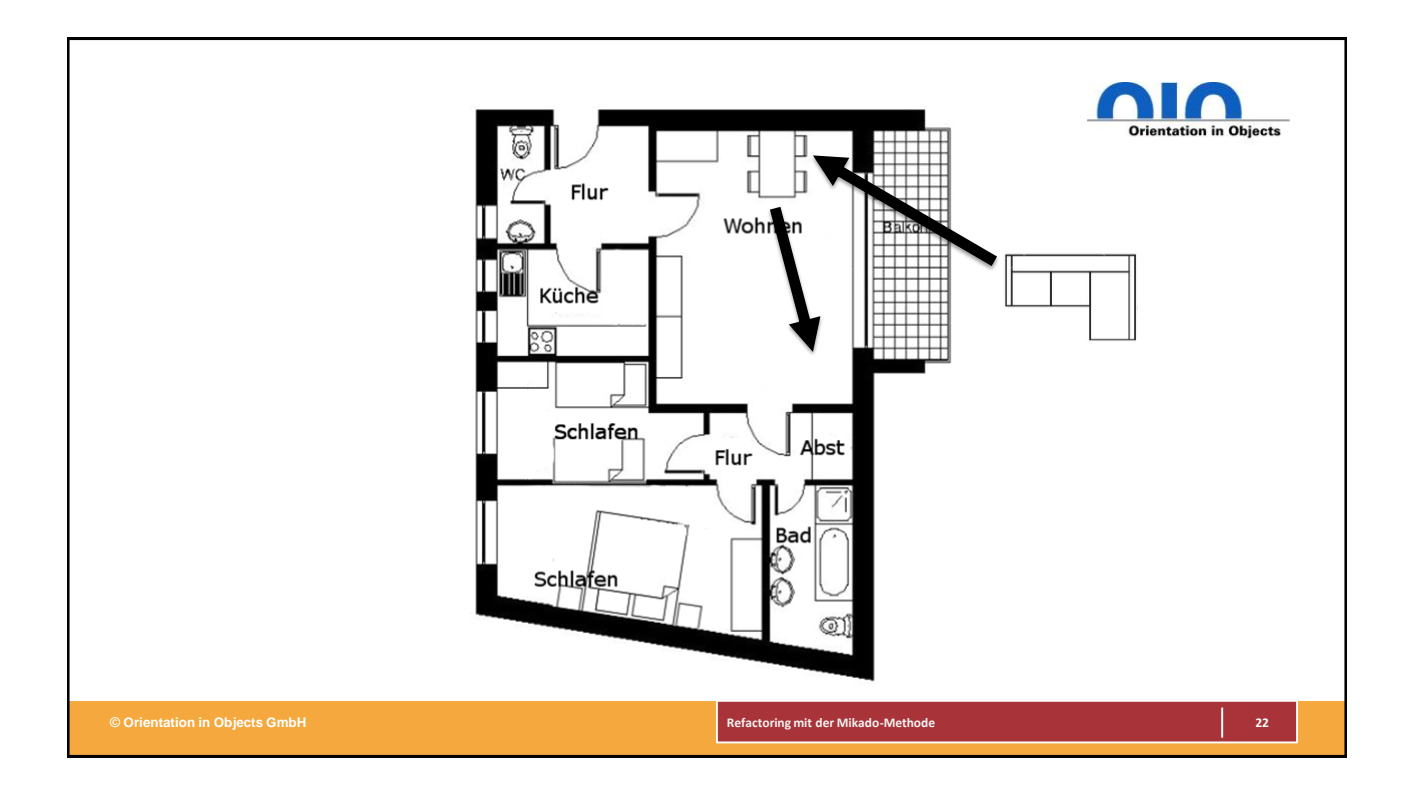

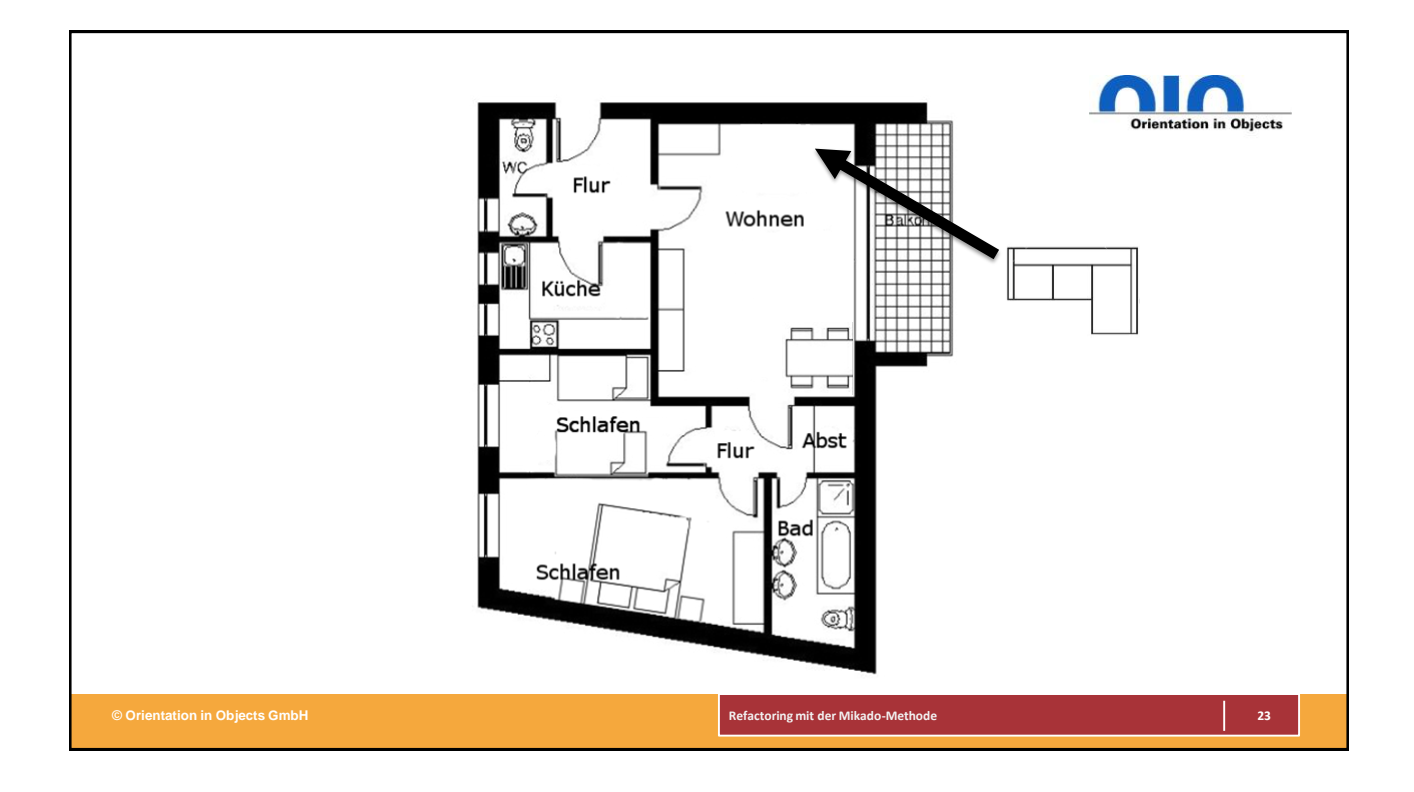

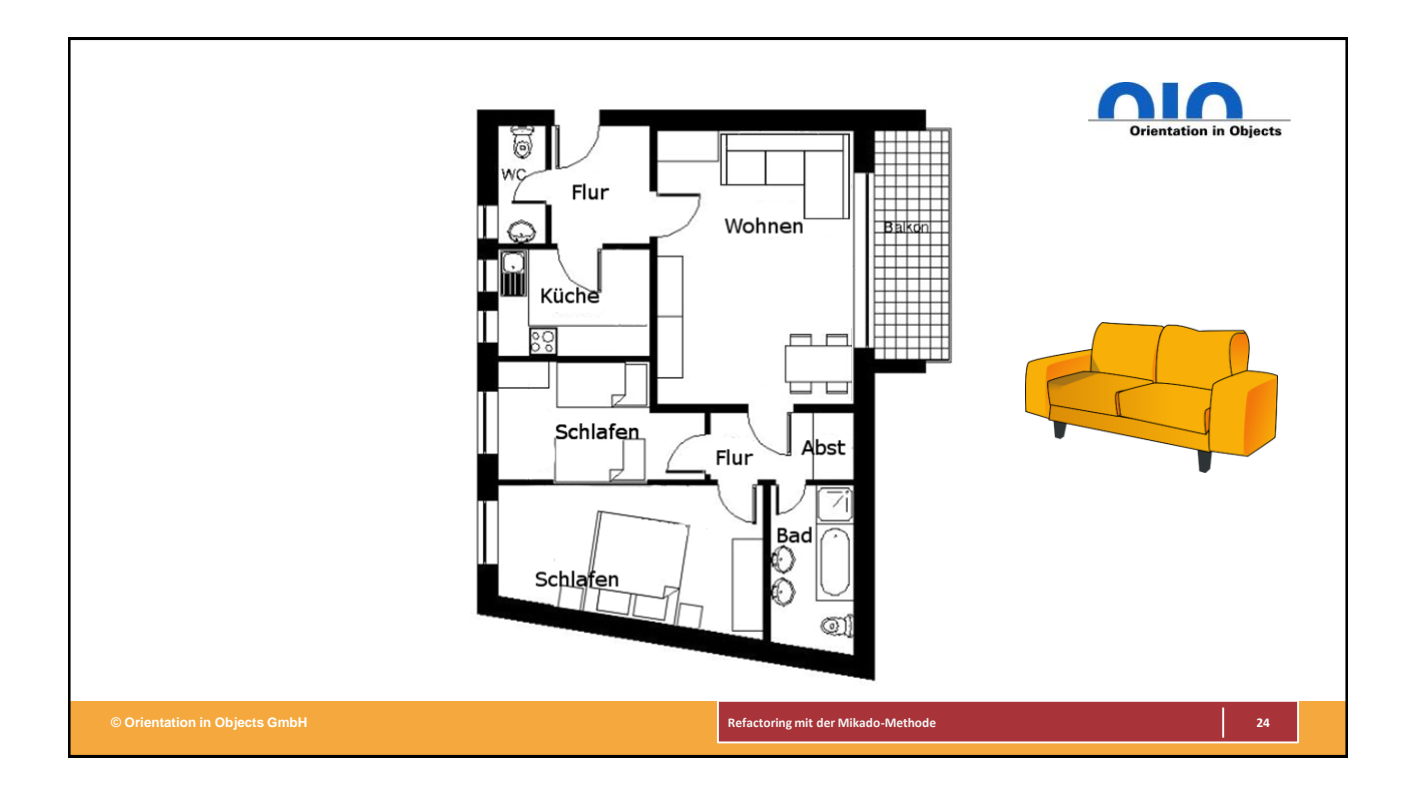

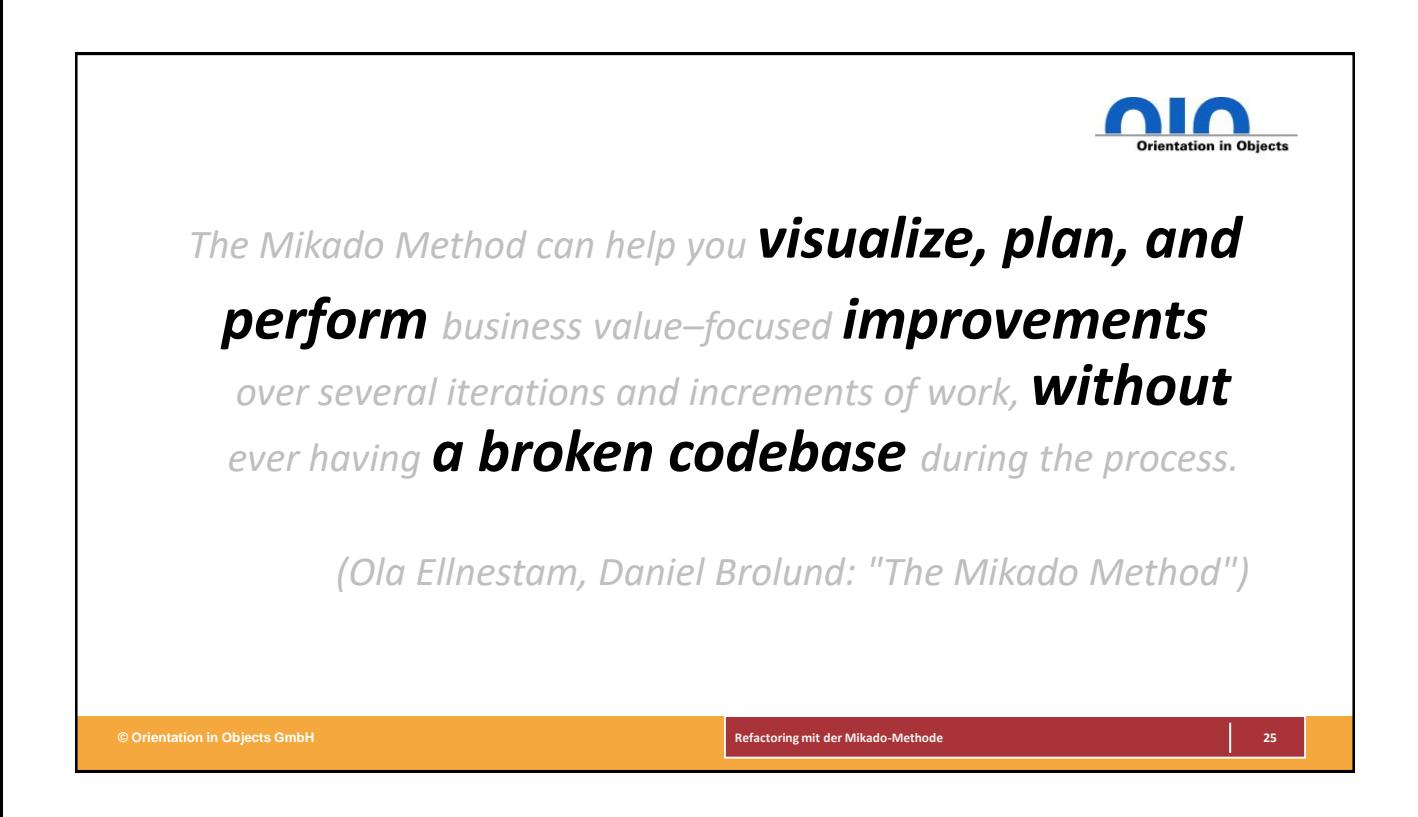

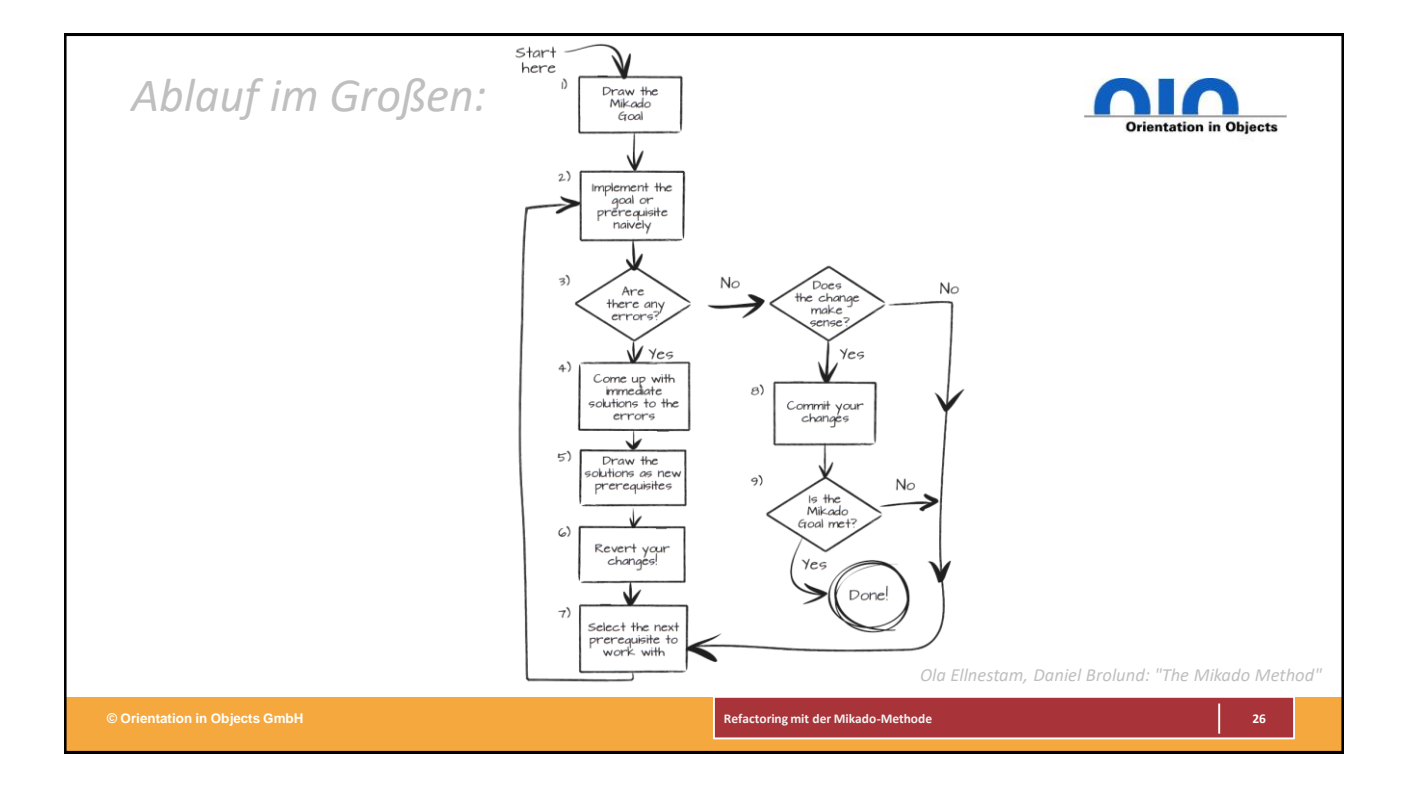

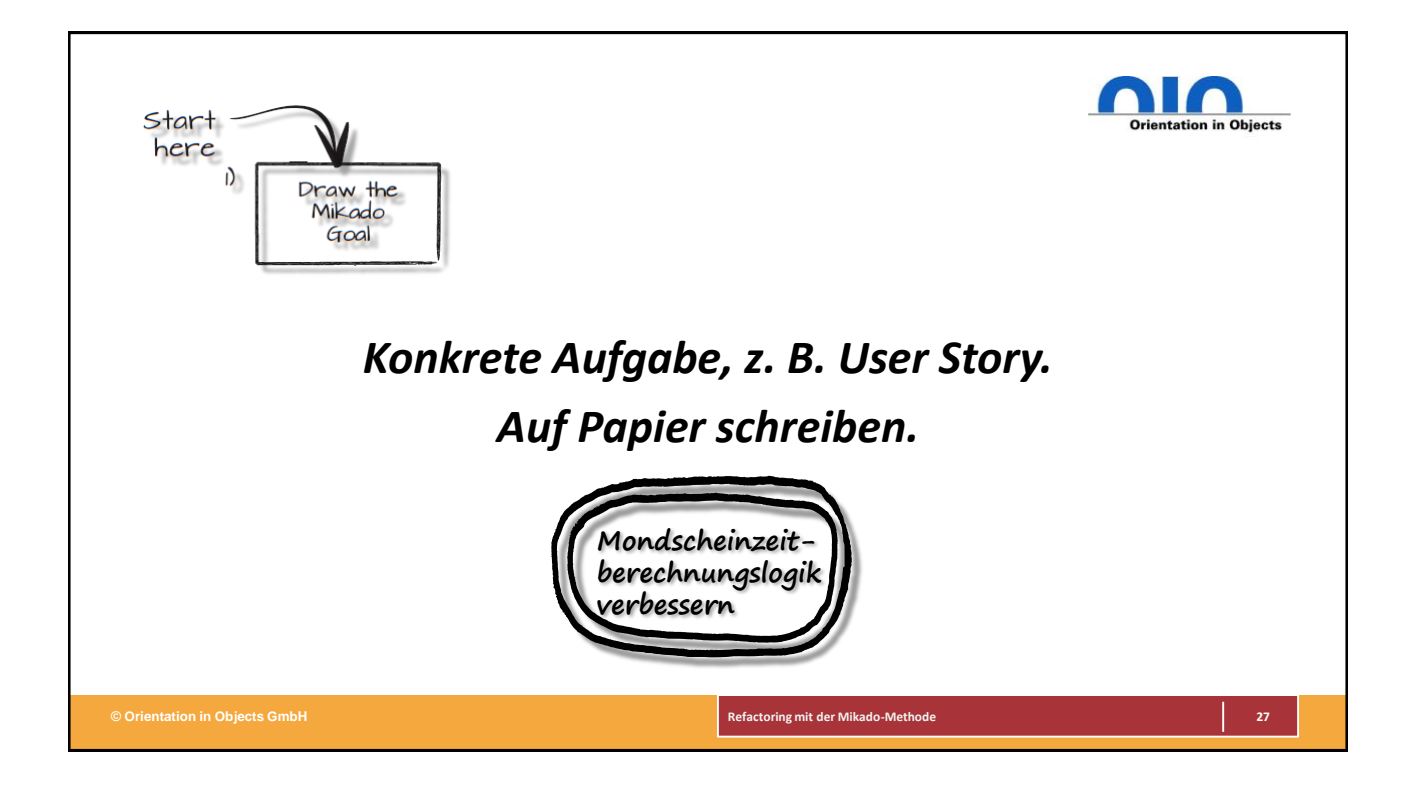

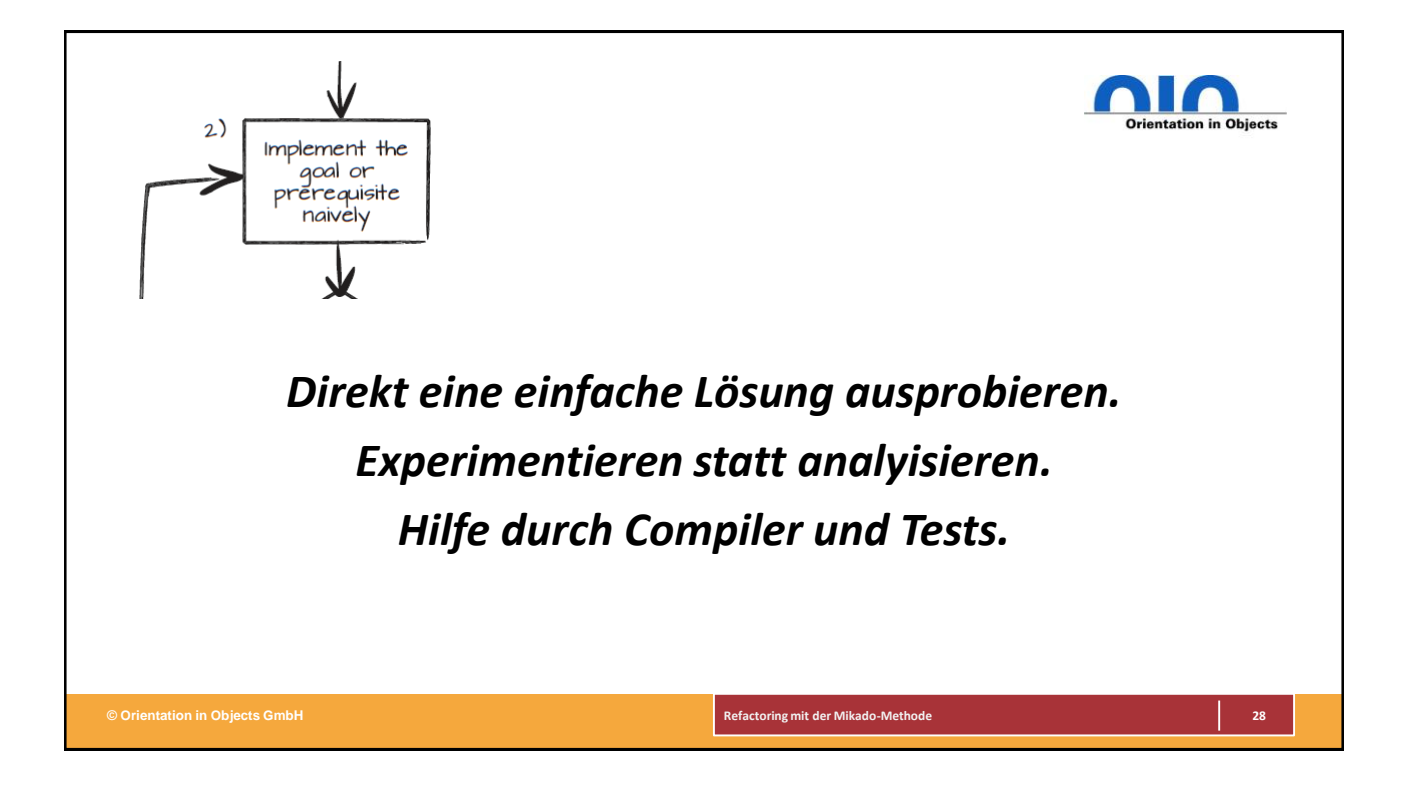

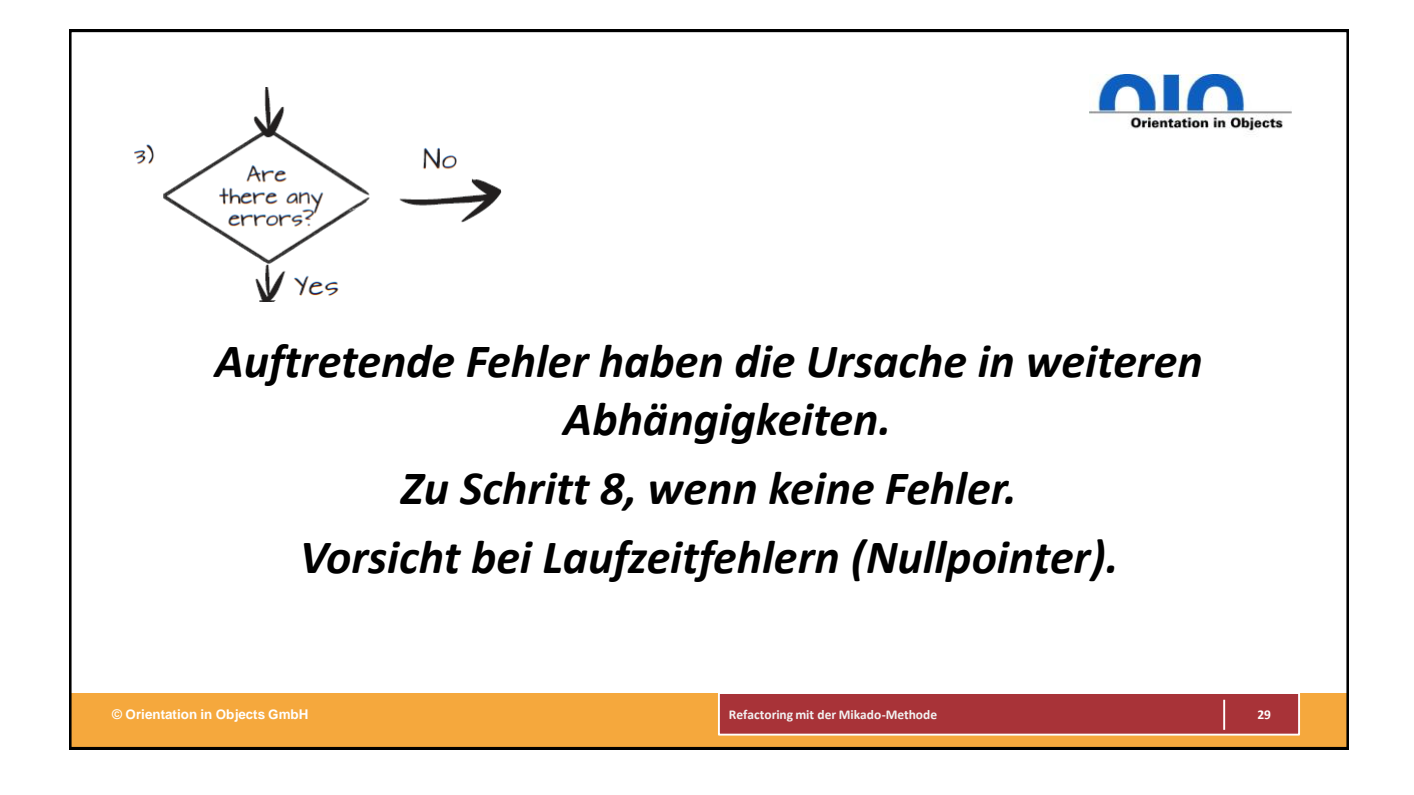

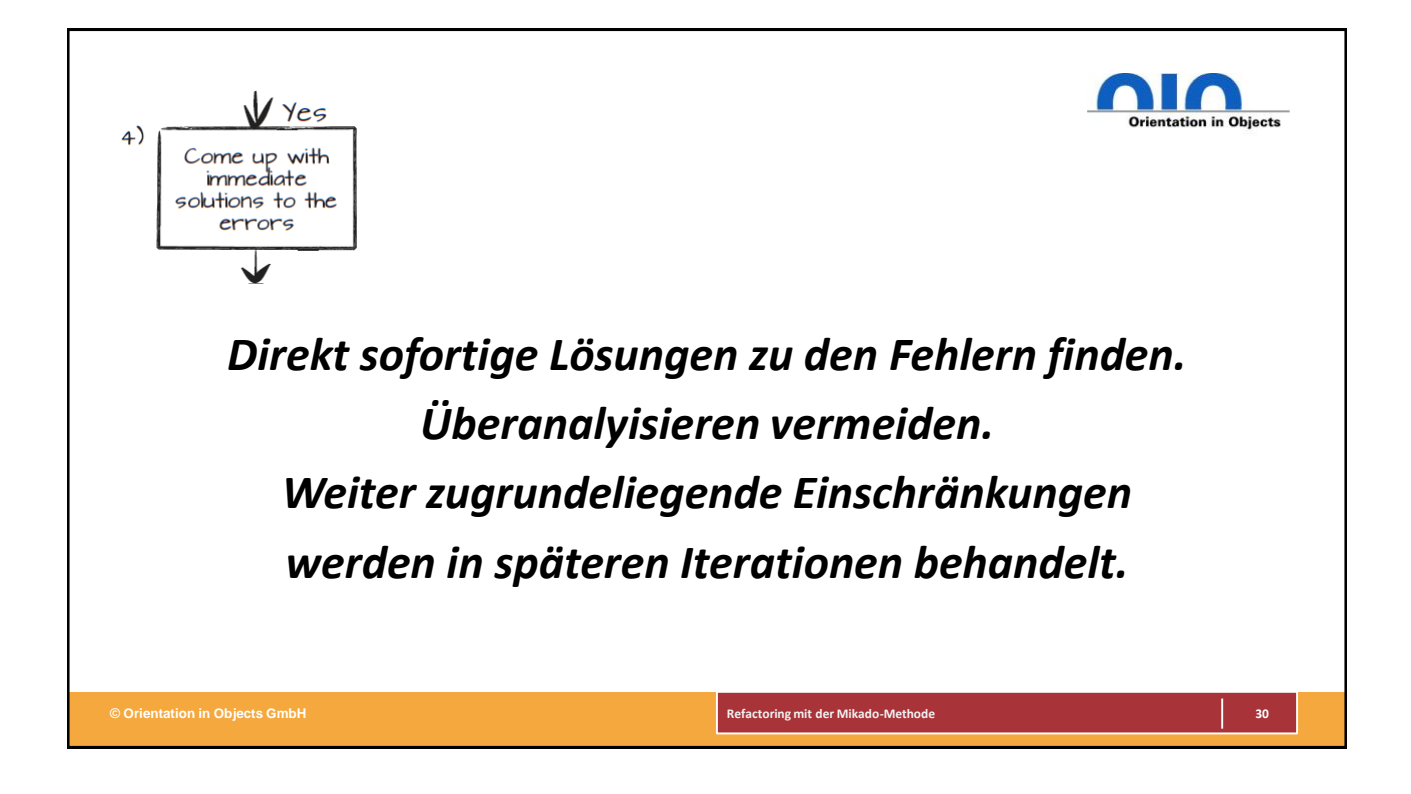

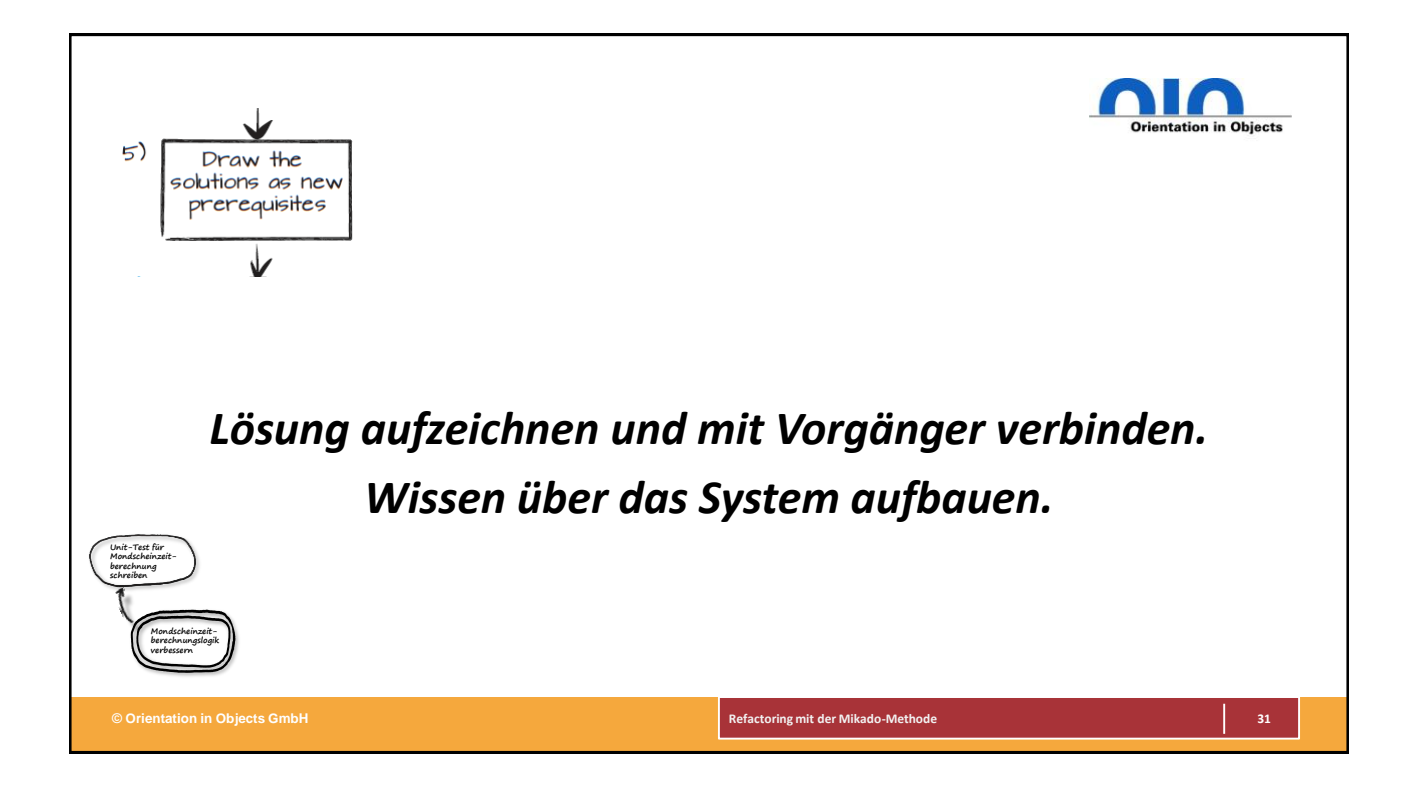

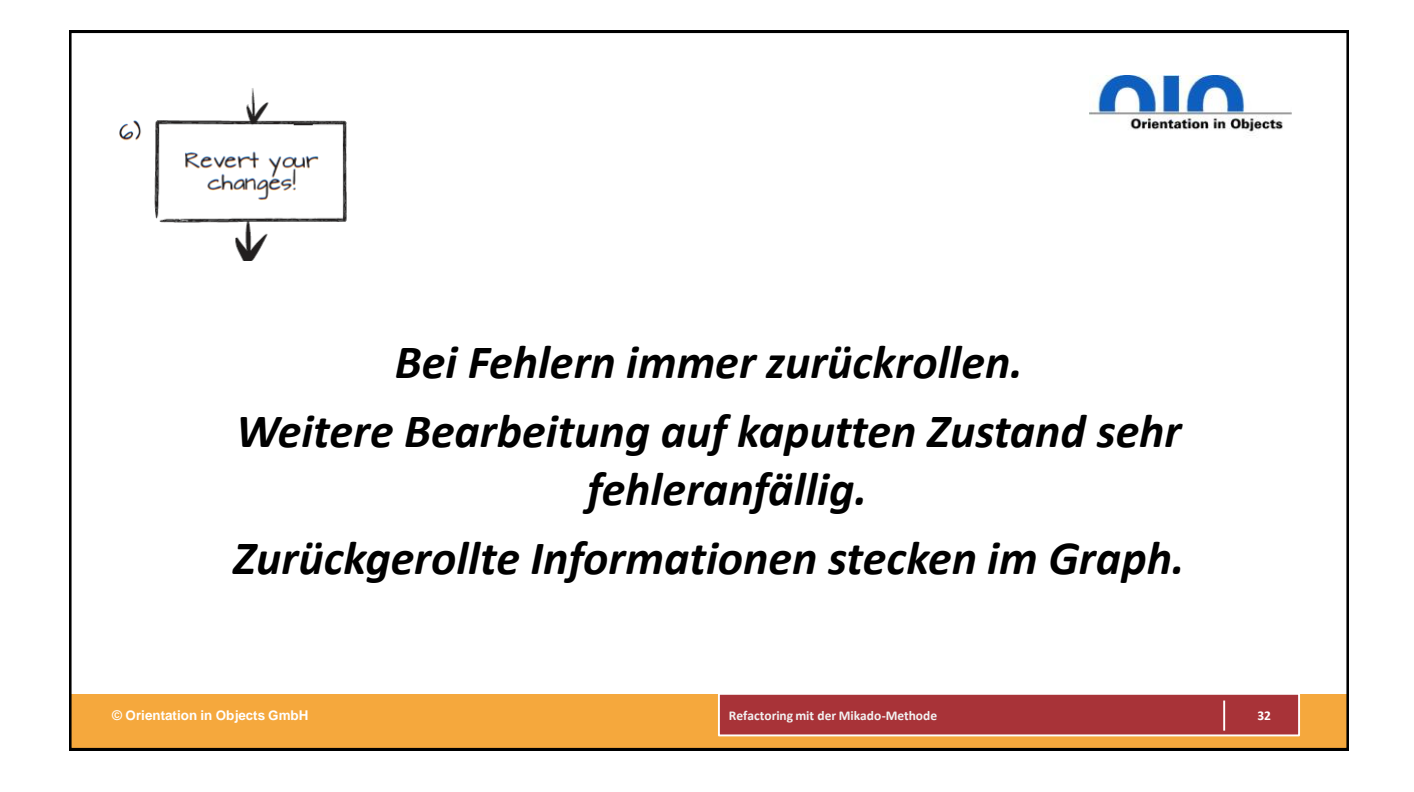

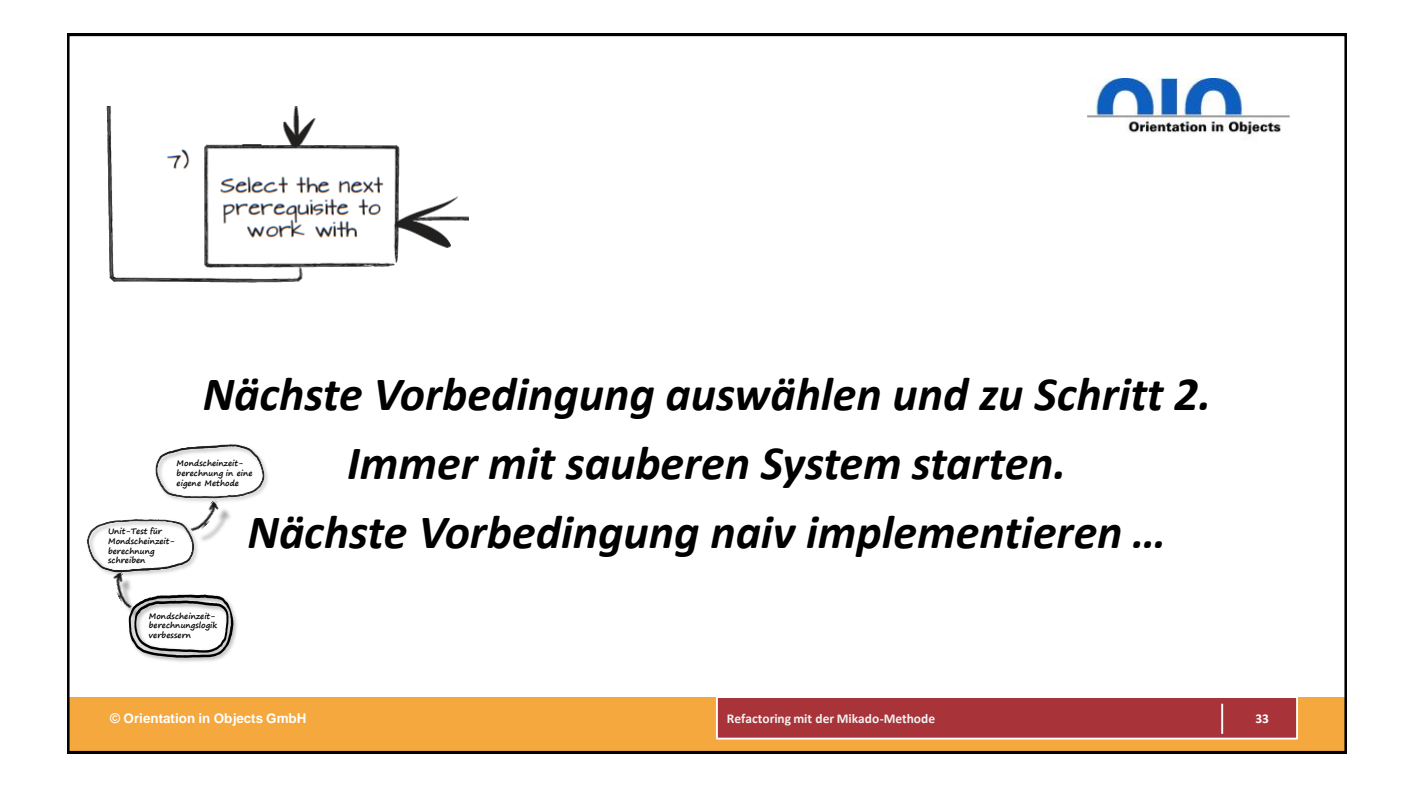

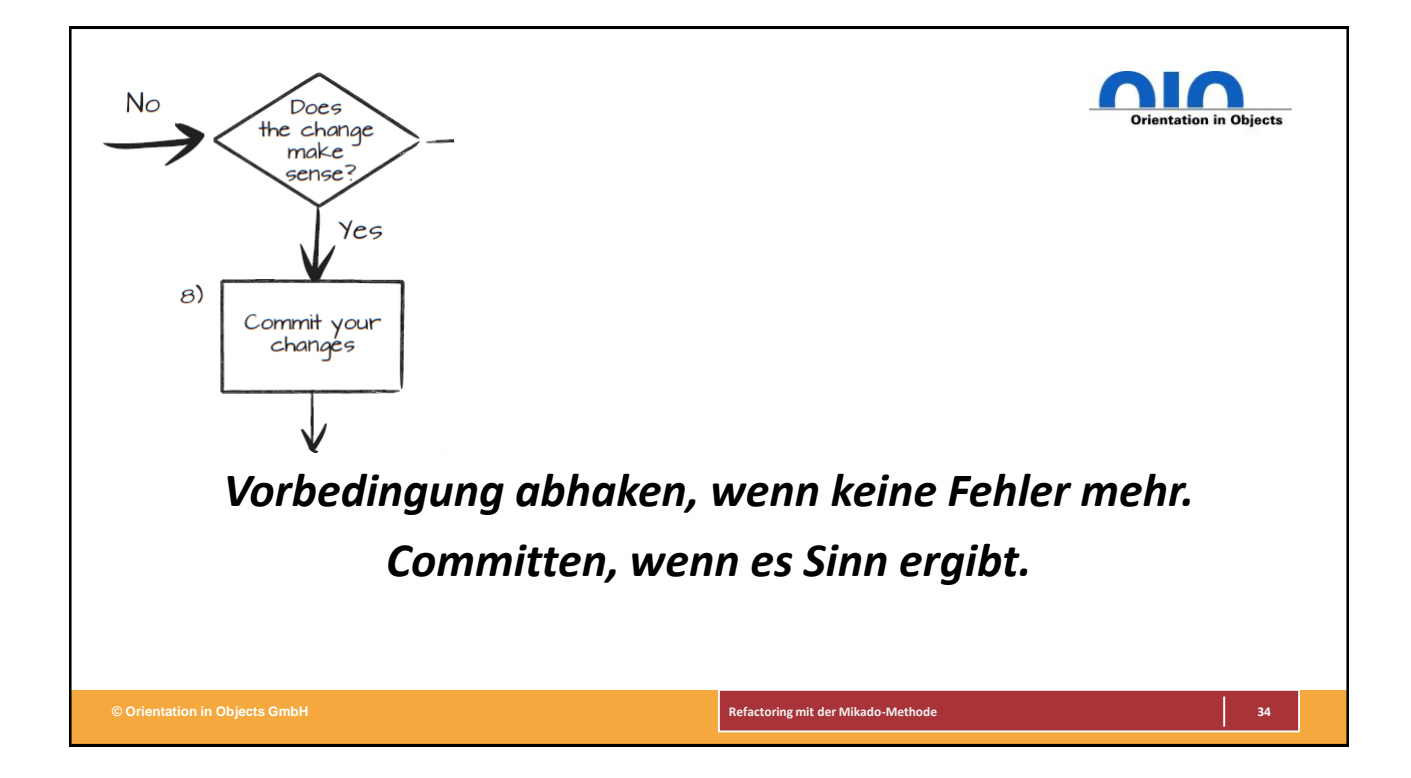

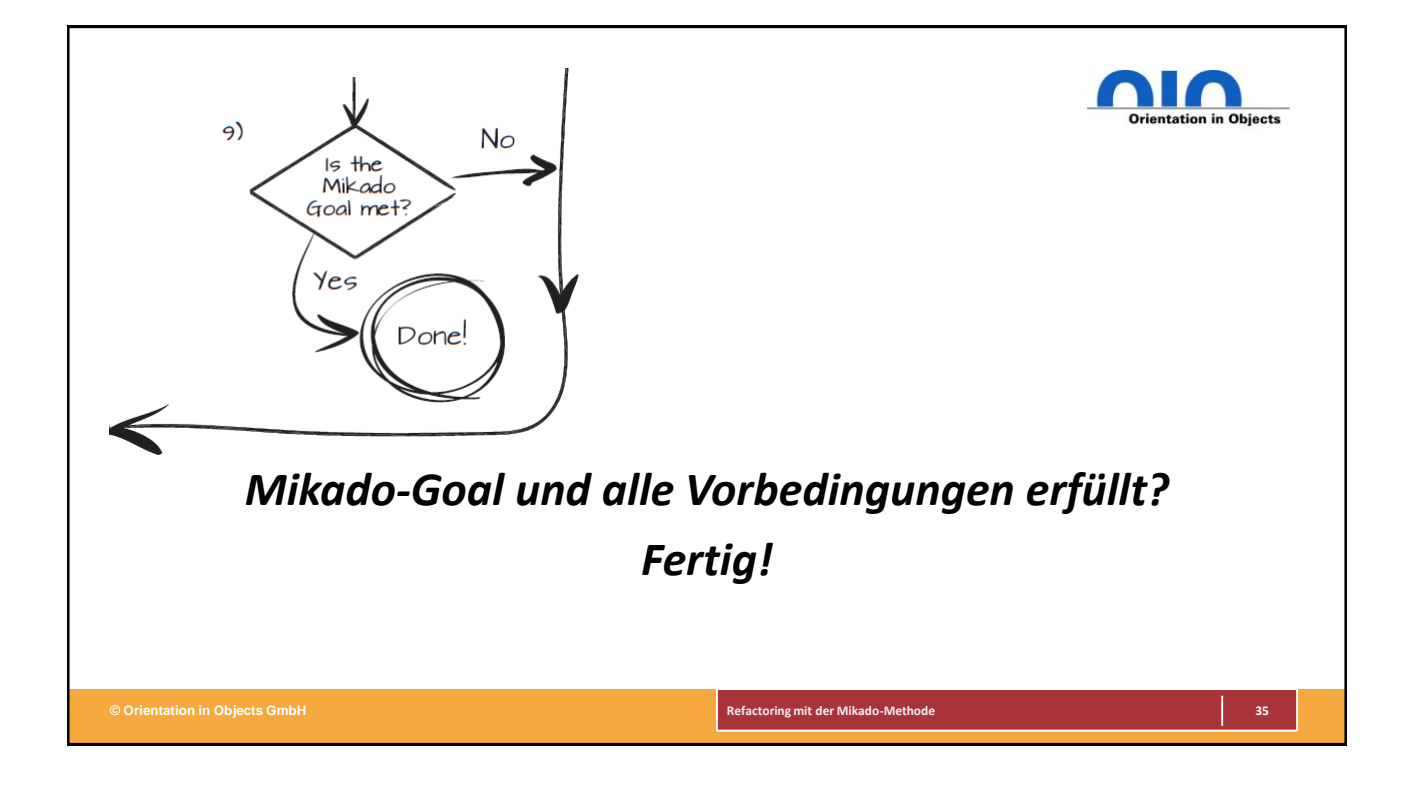

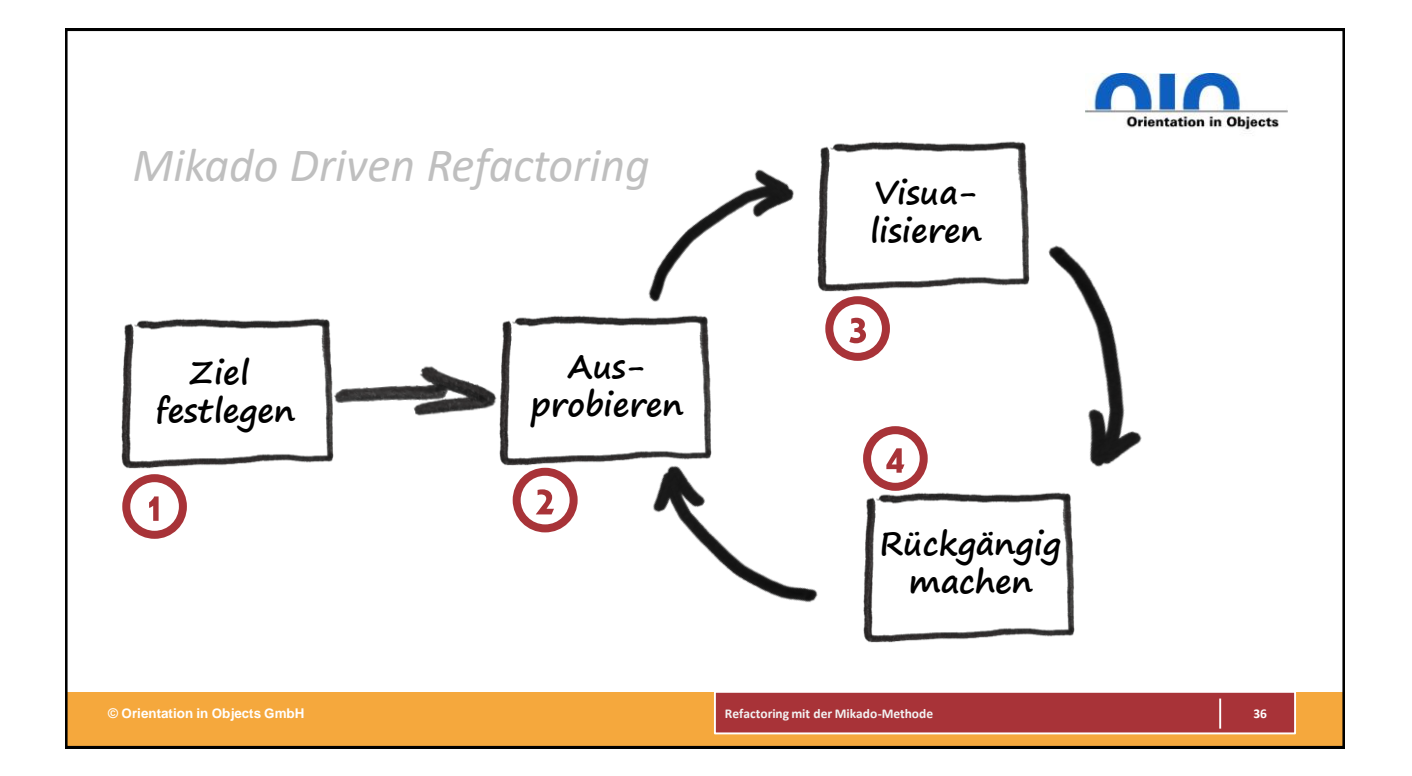

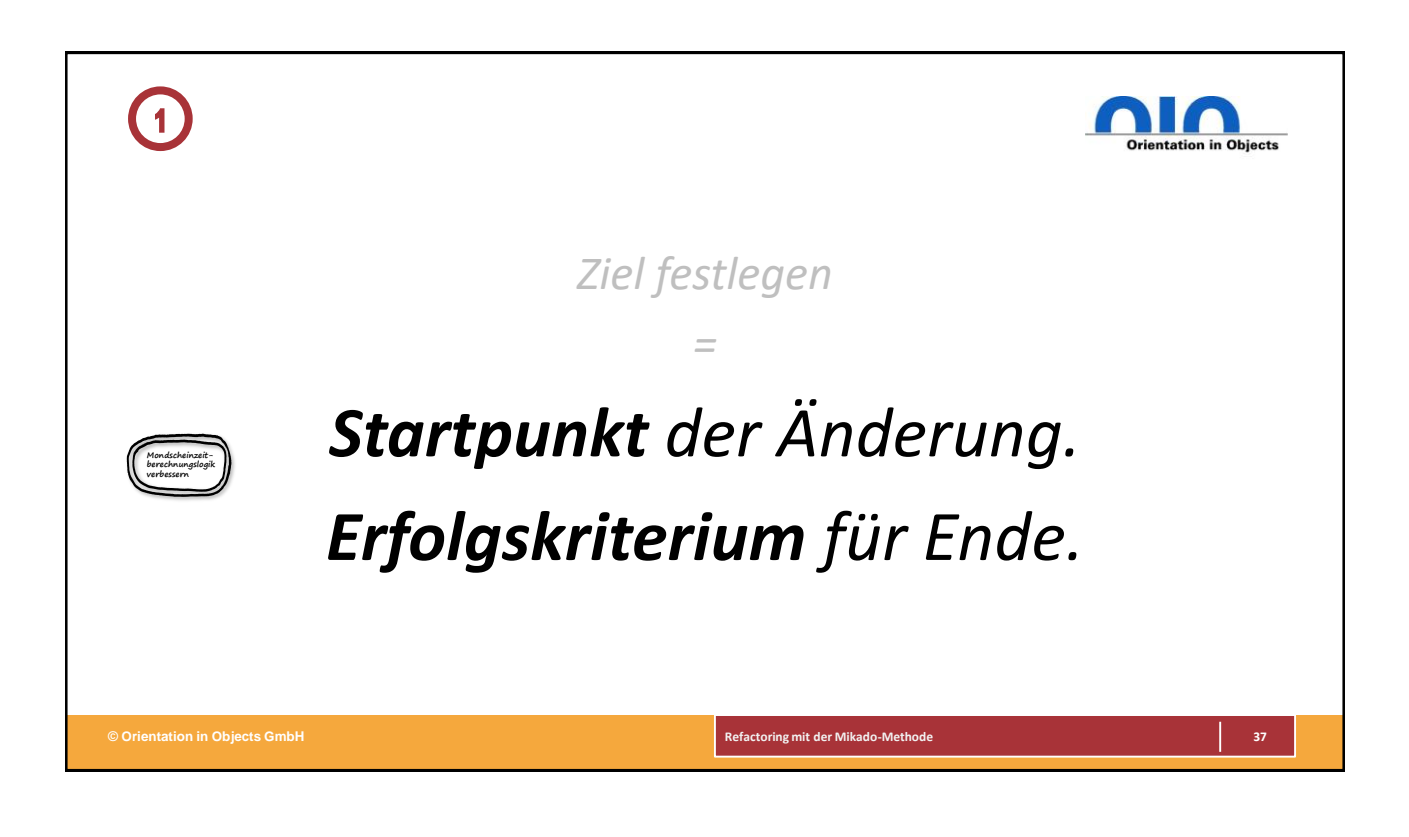

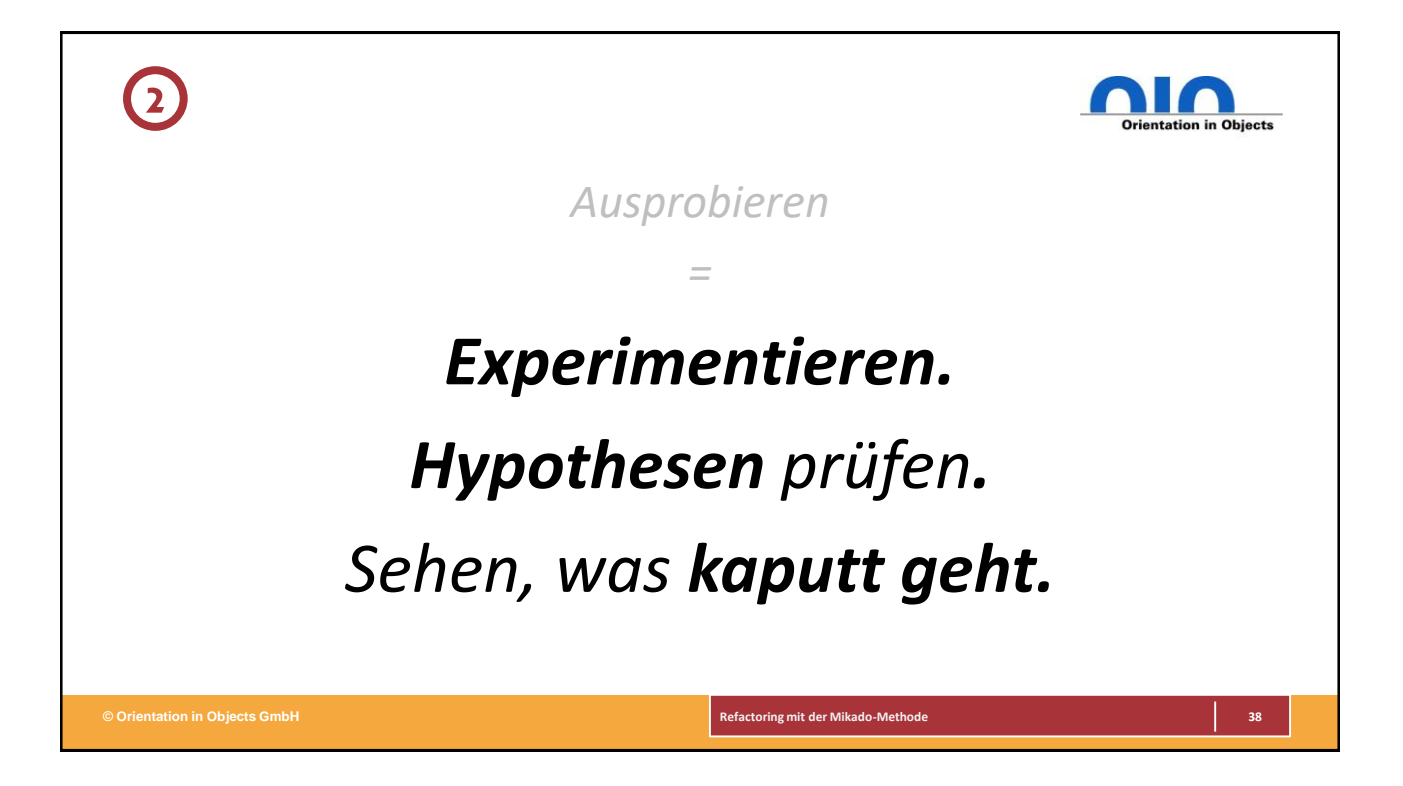

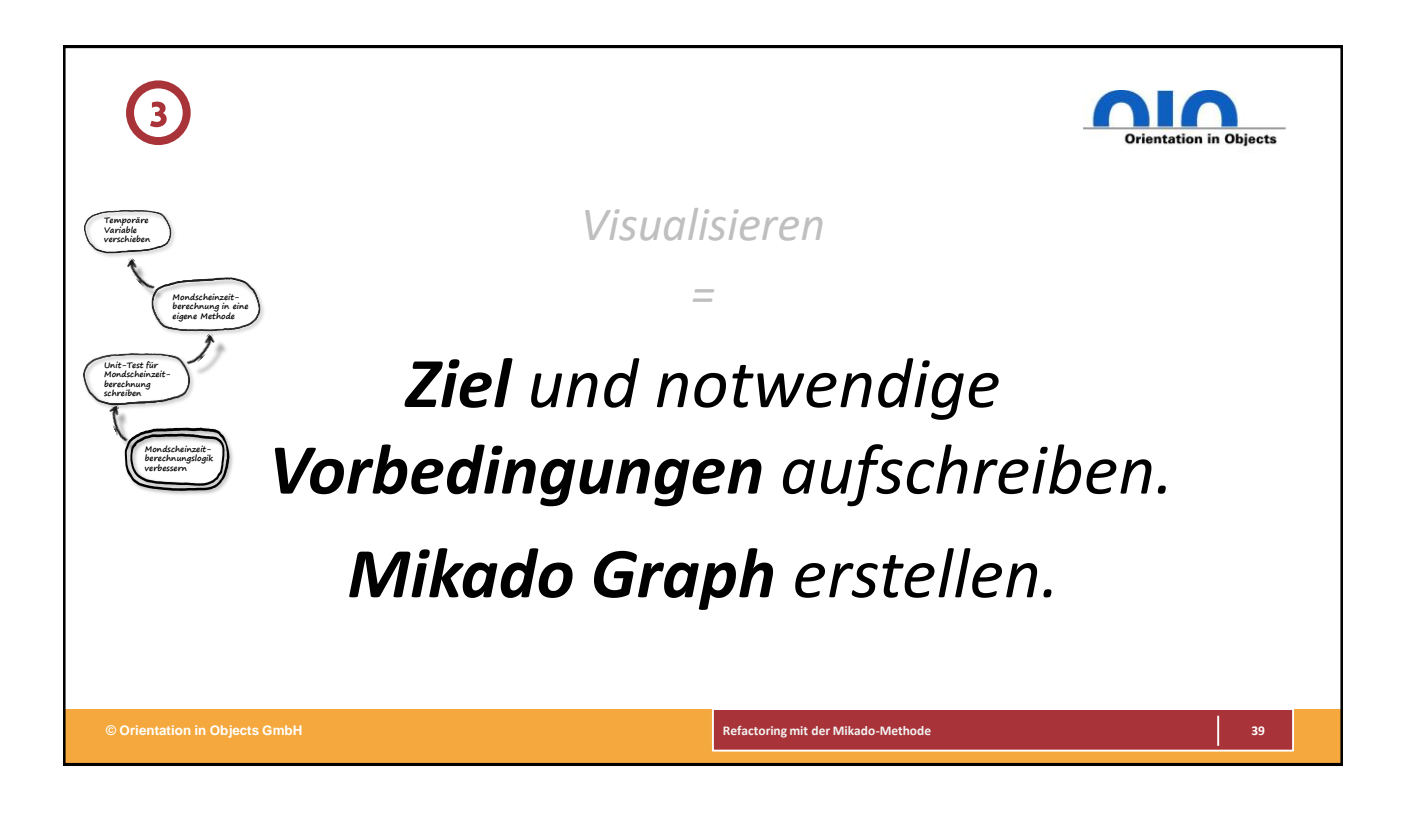

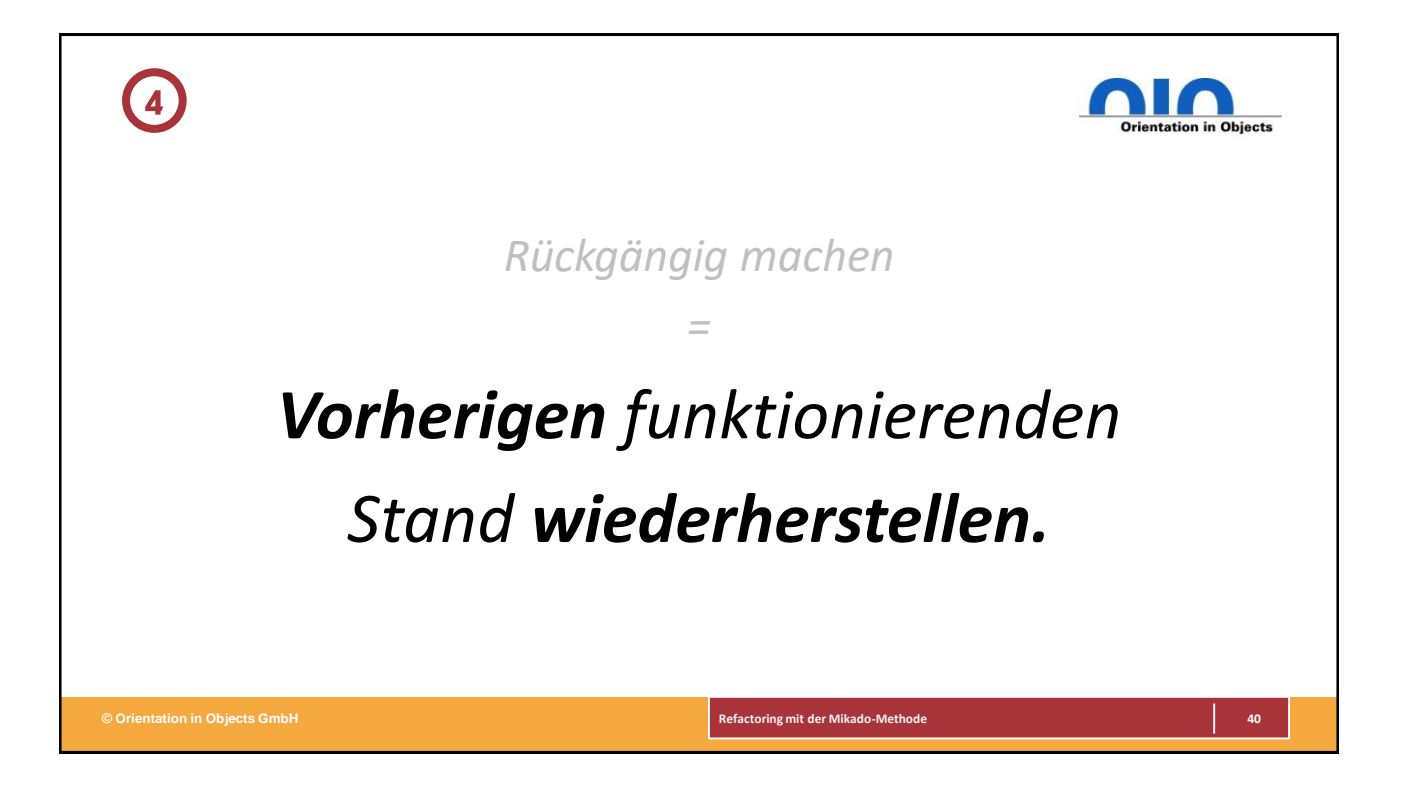

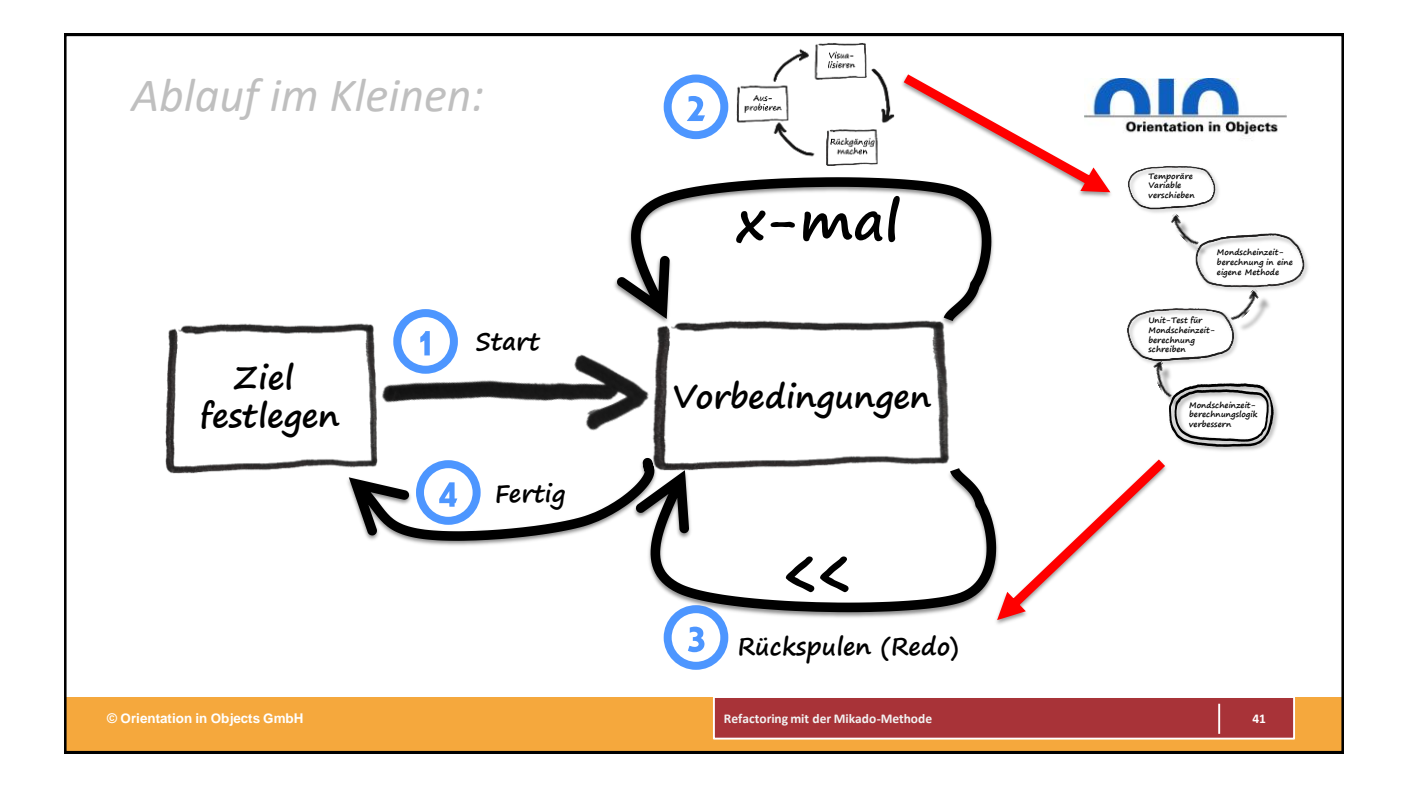

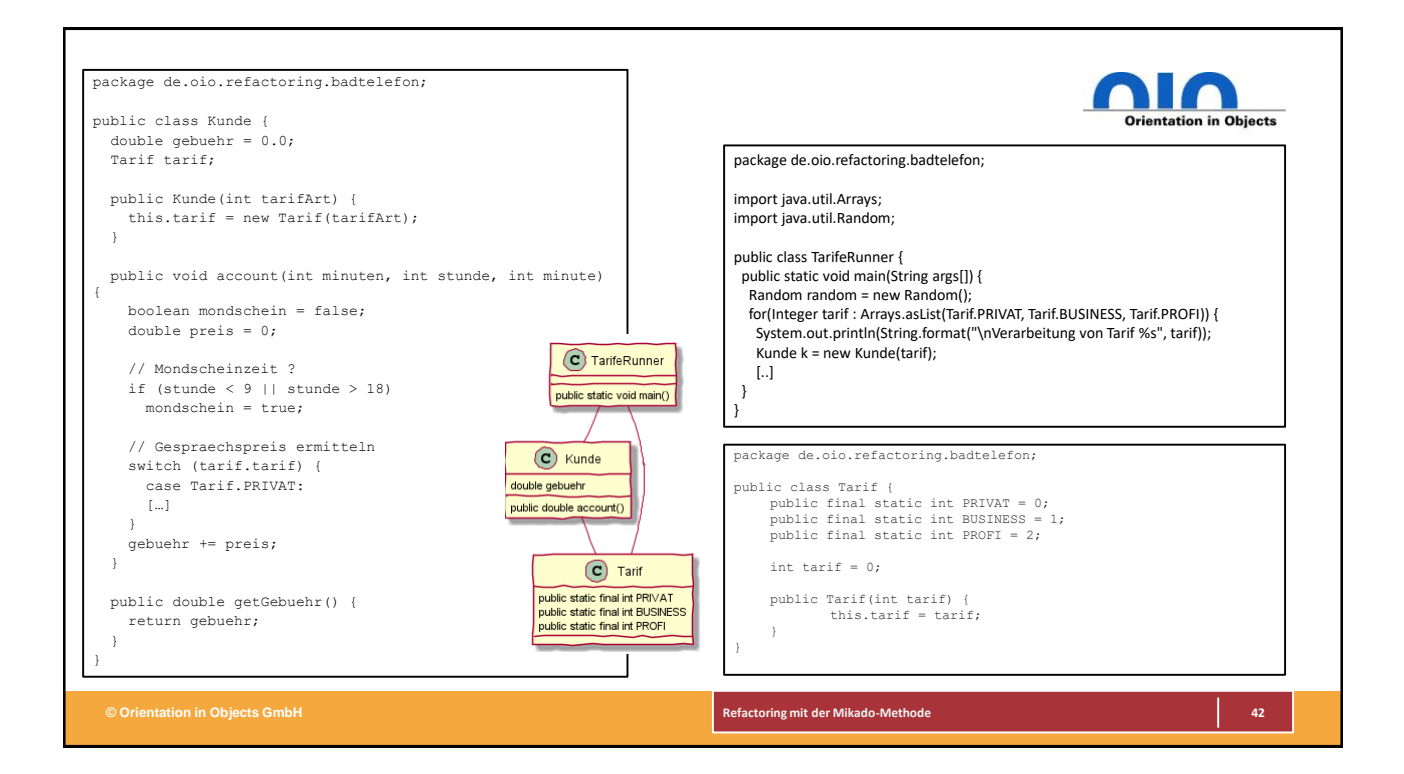

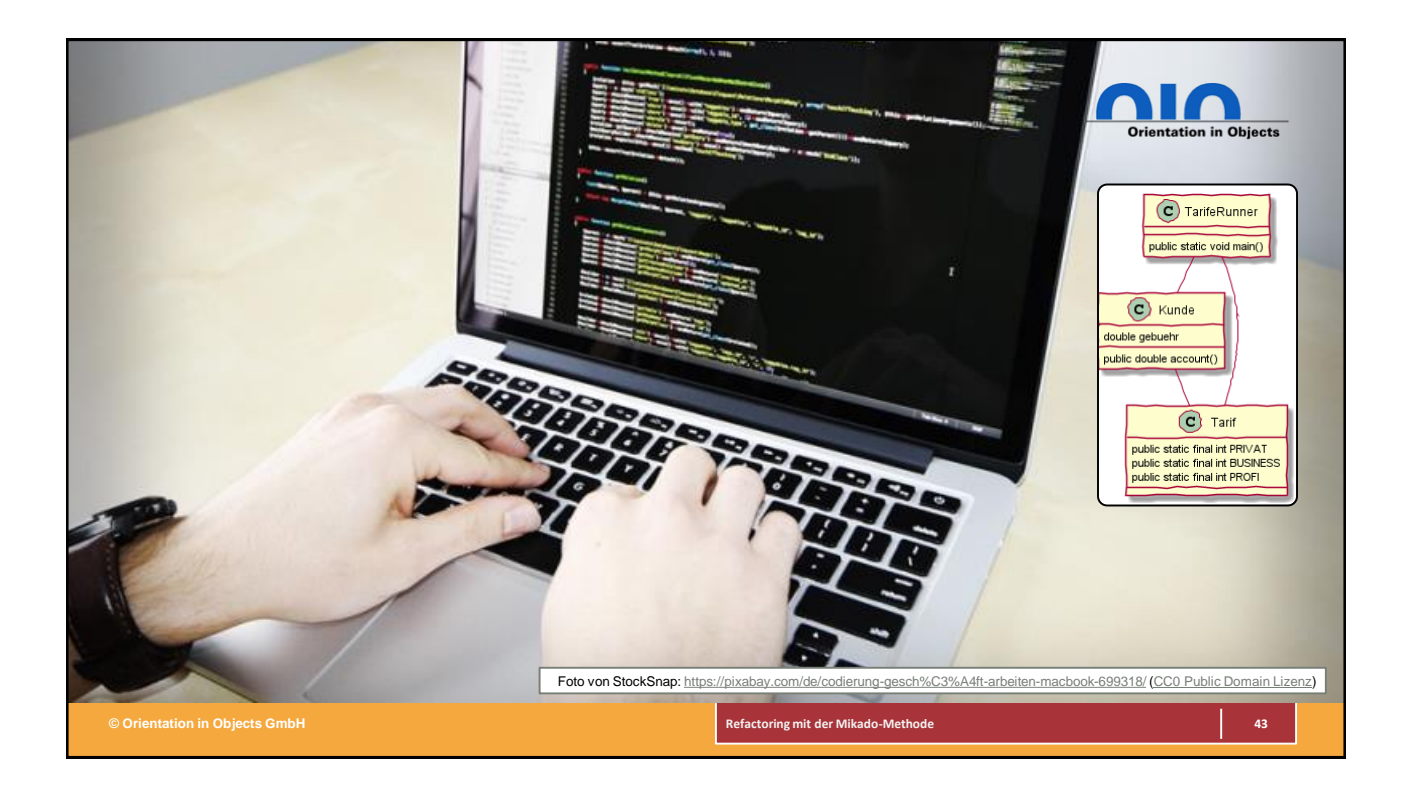

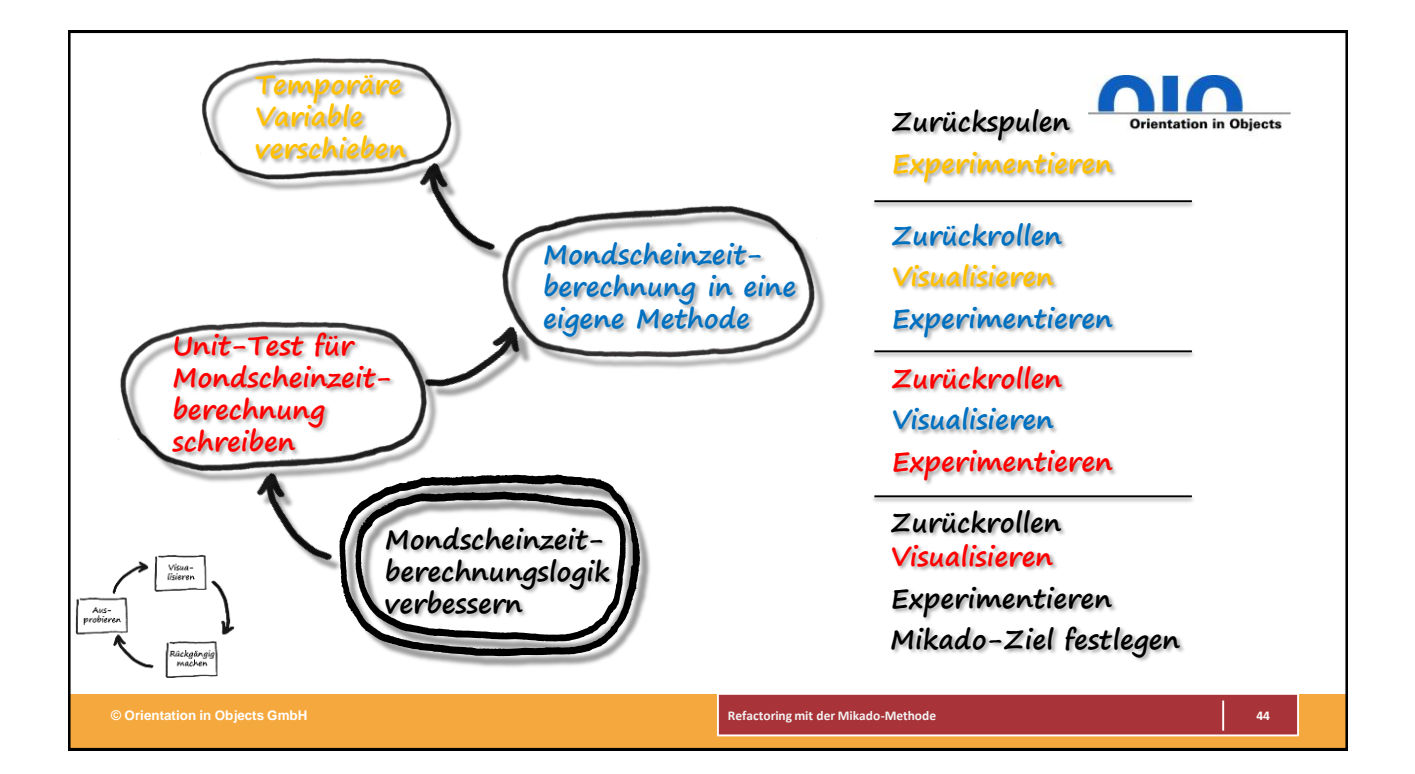

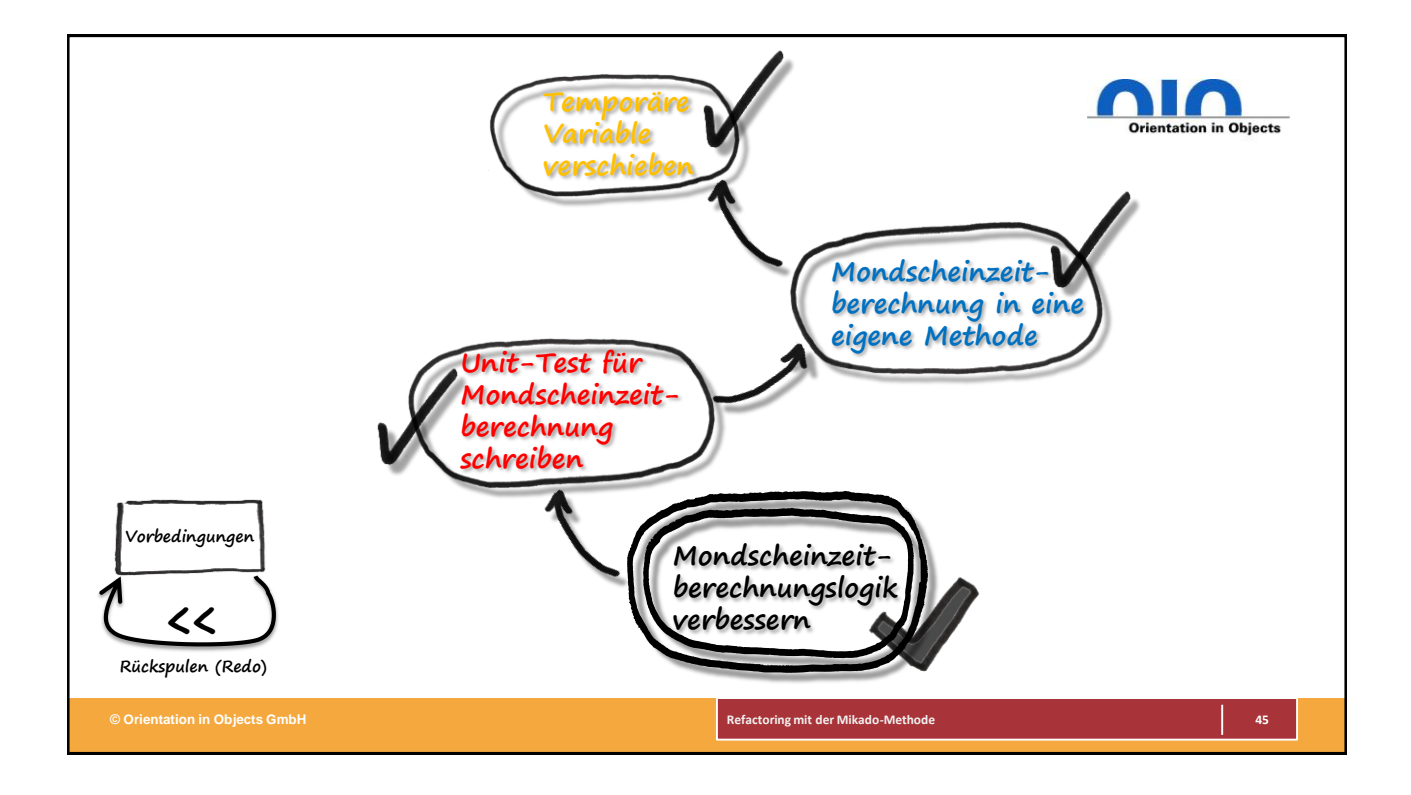

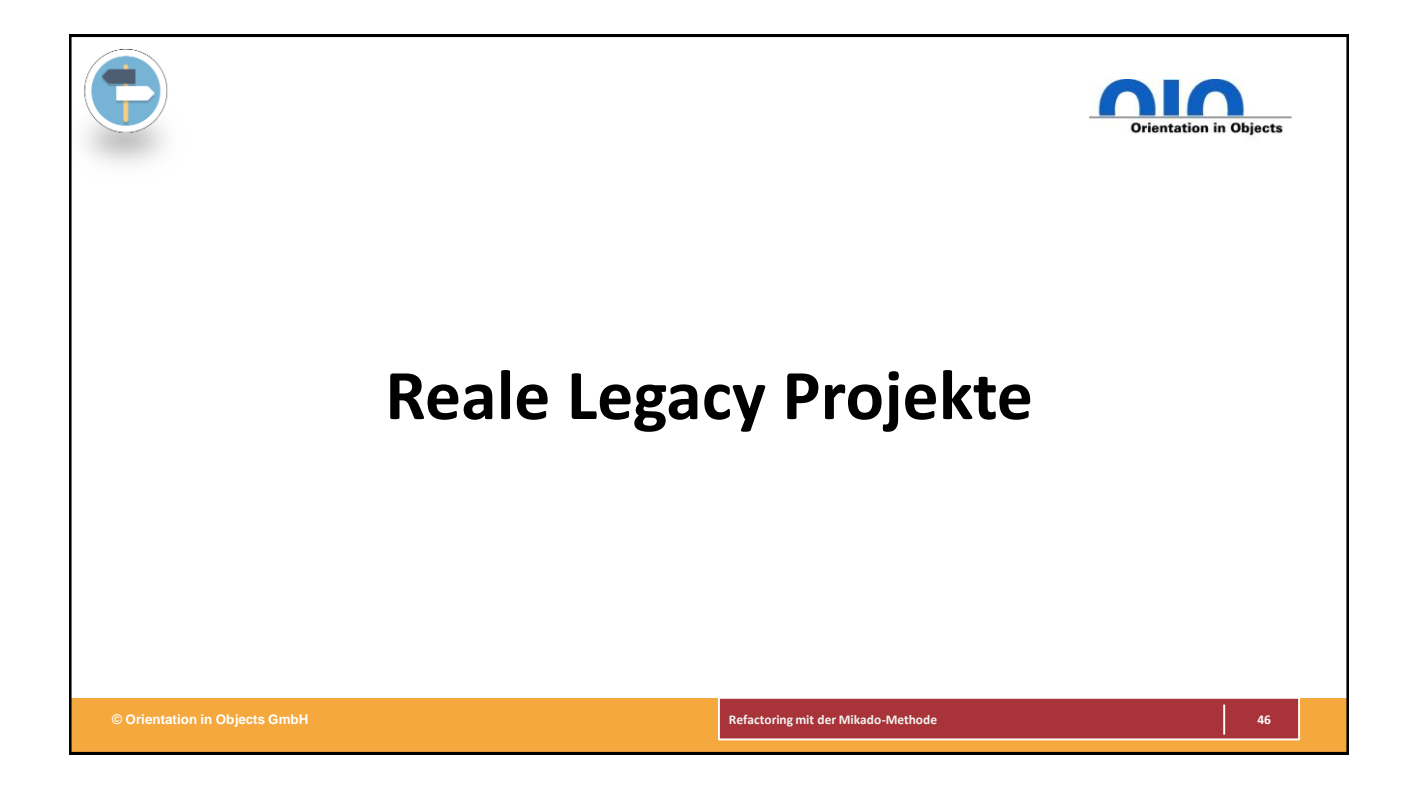

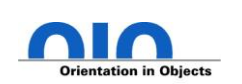

*Einfach loslegen?*

## *Es fehlen automatisierte Tests! Machen wir auch nichts kaputt?*

**© Orientation in Objects GmbH Refactoring mit der Mikado-Methode 47**

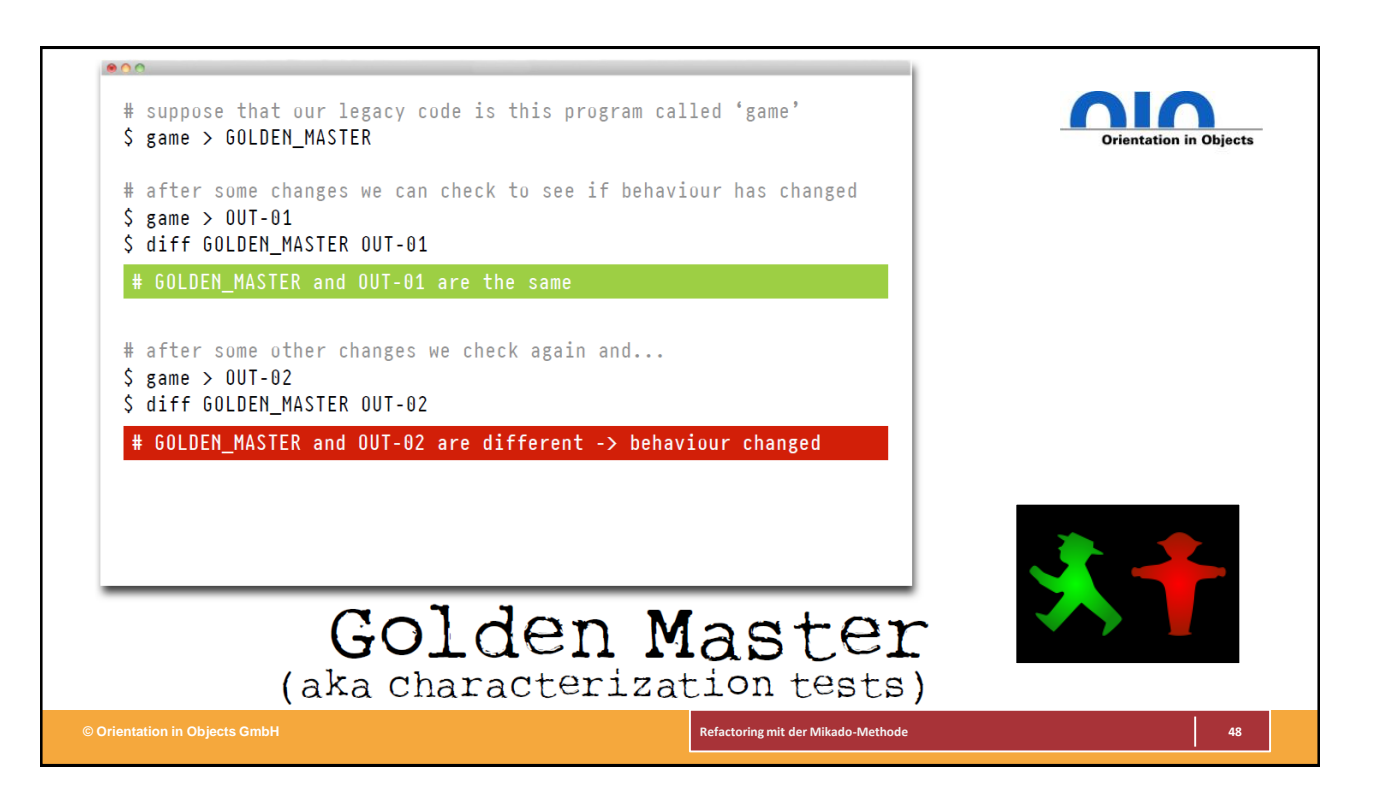

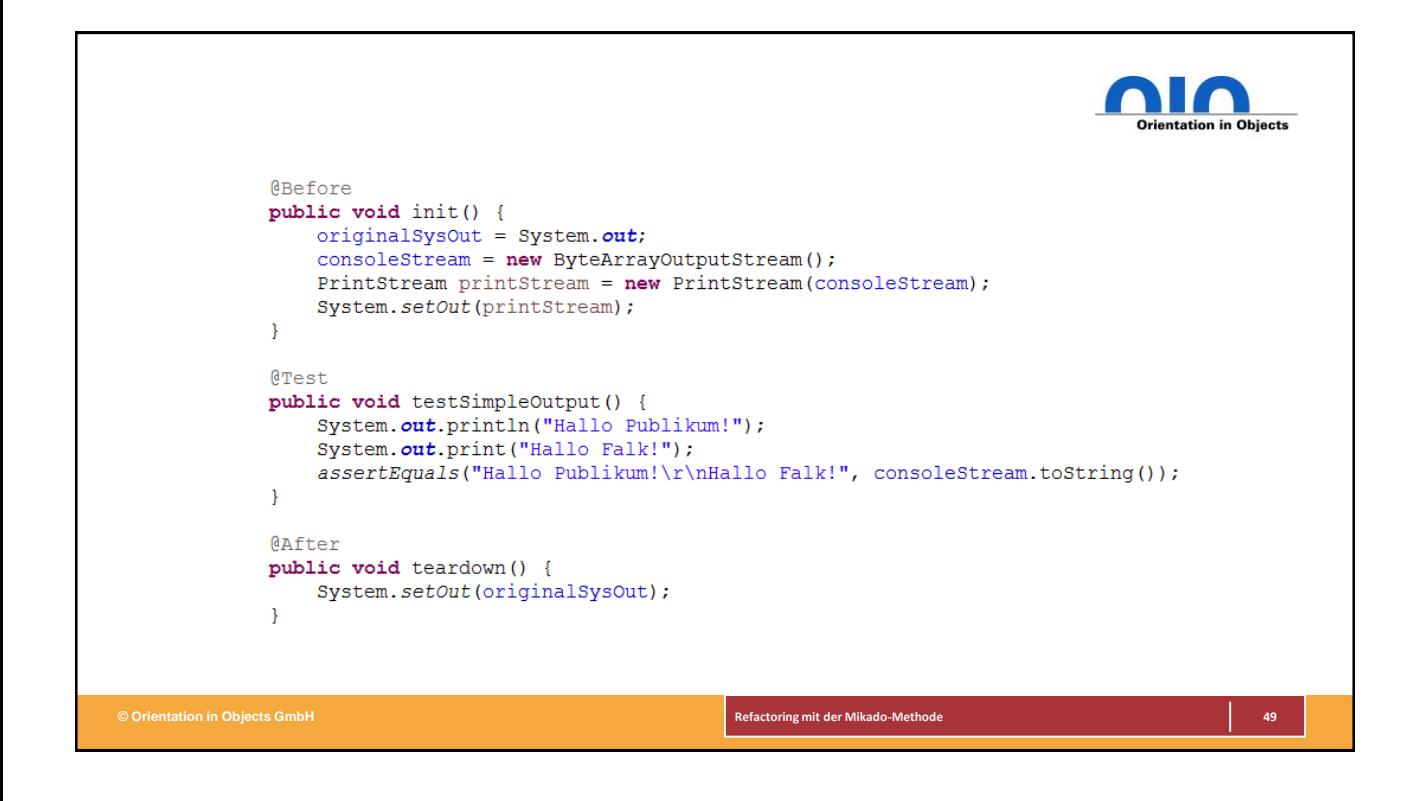

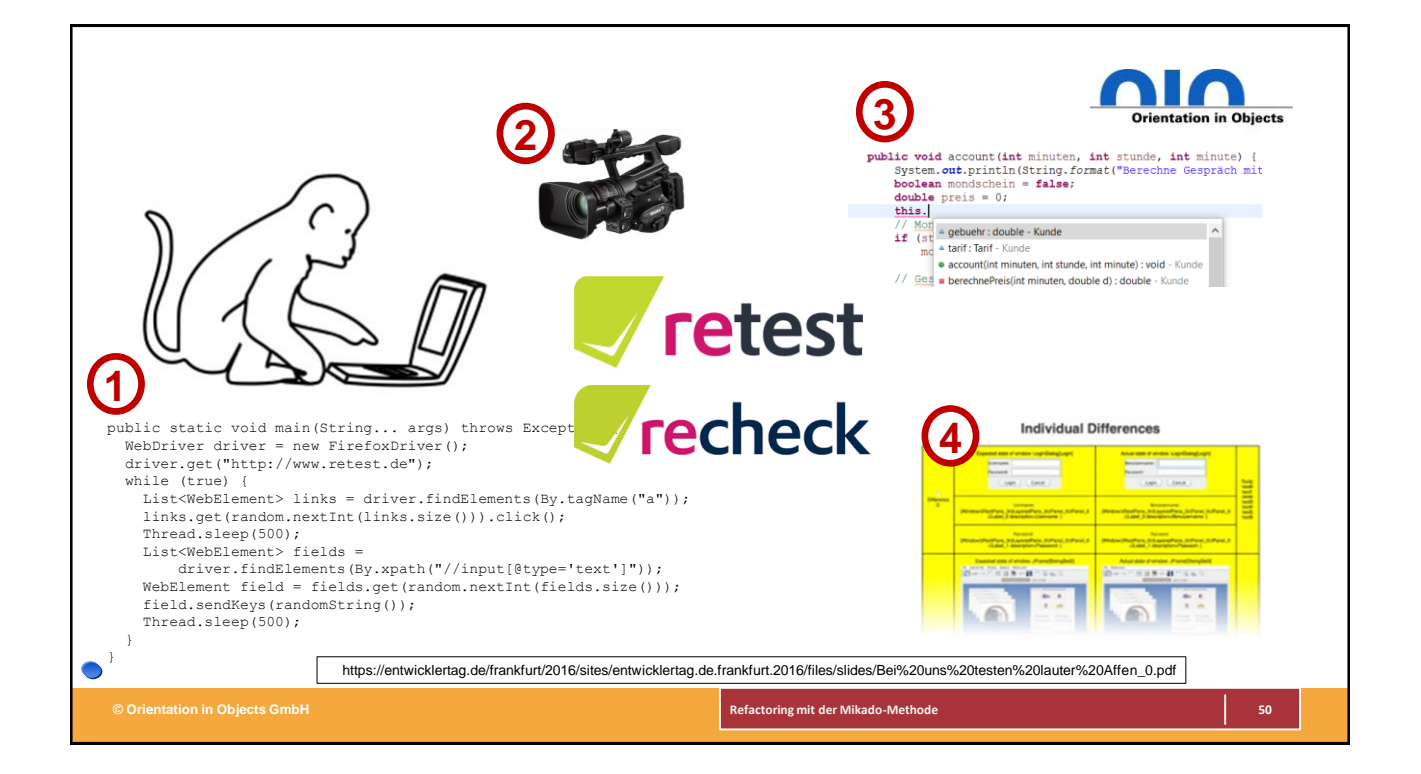

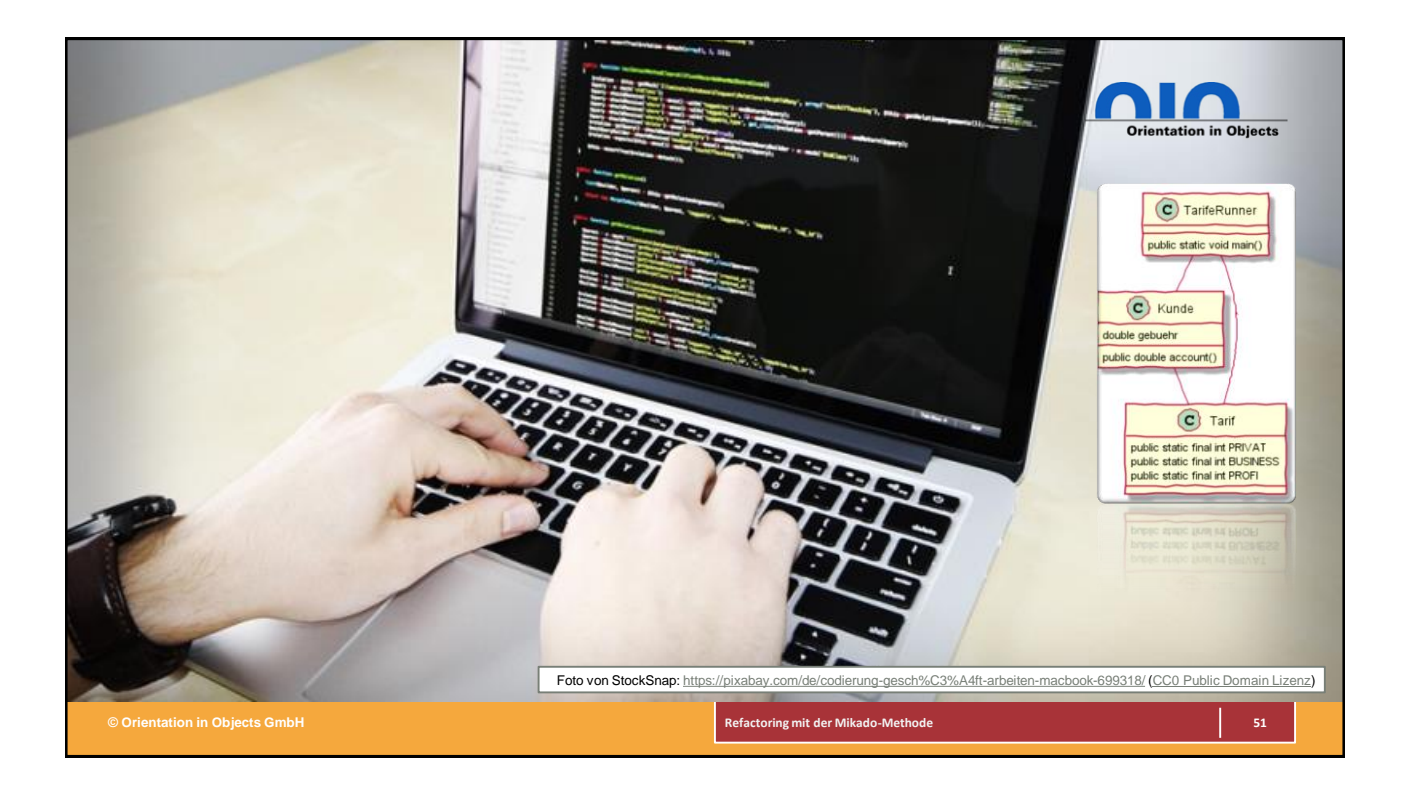

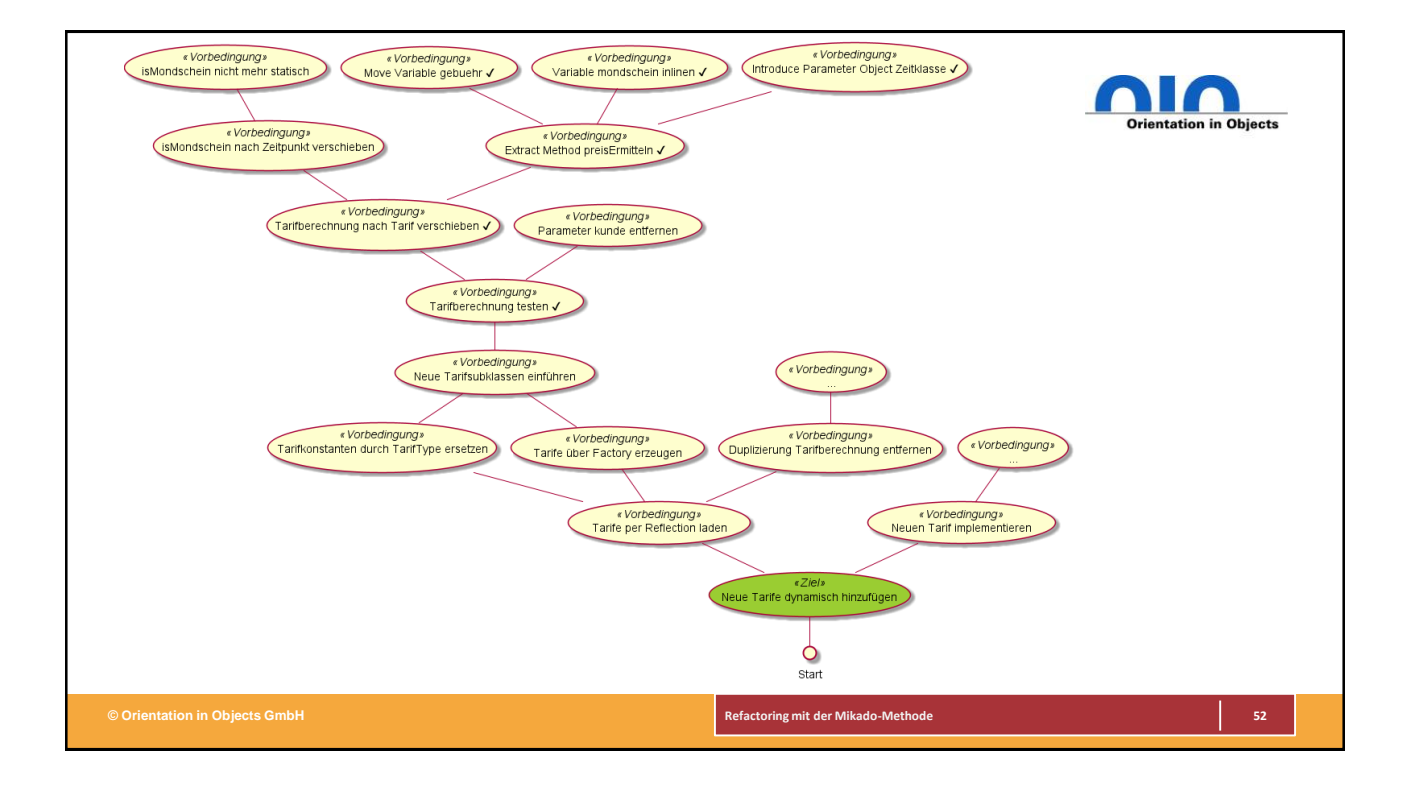

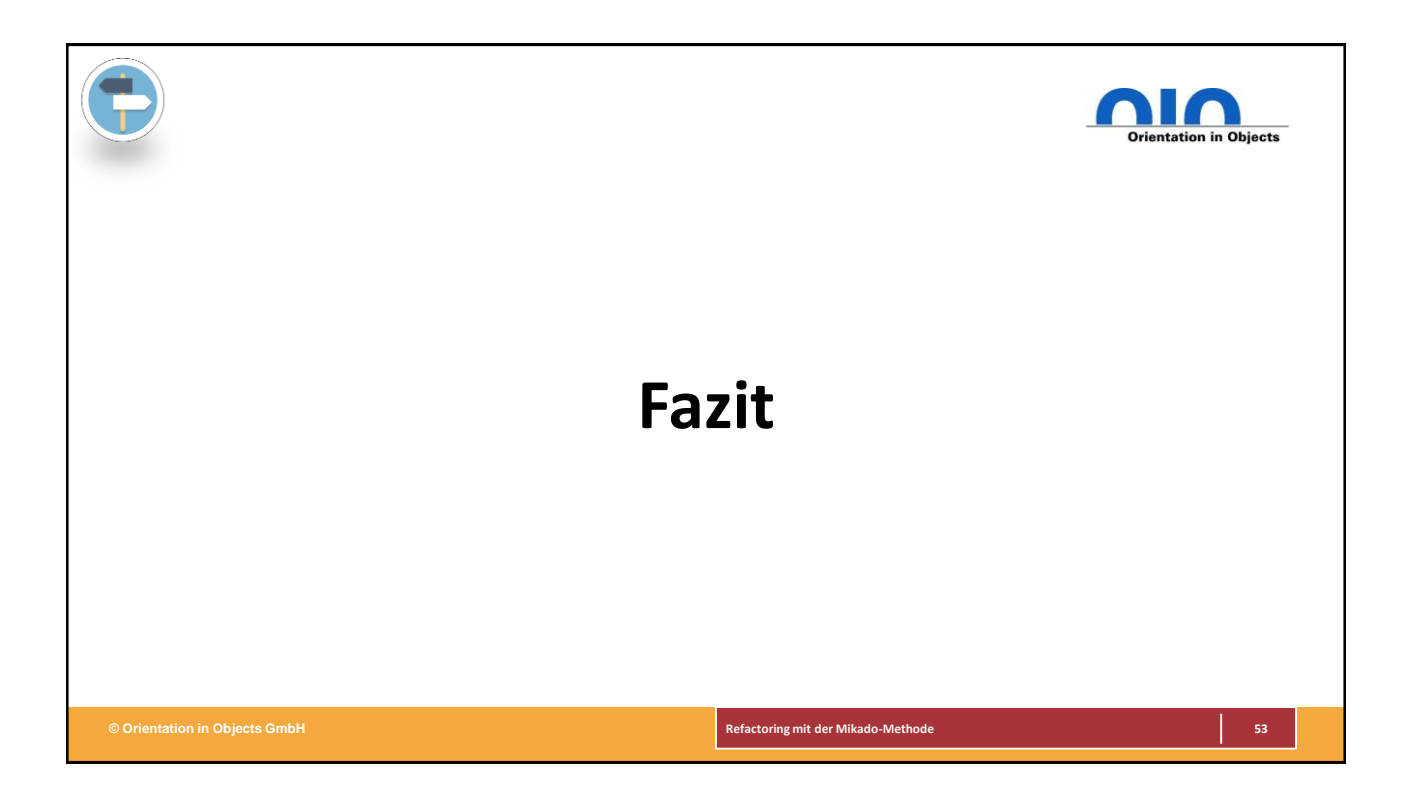

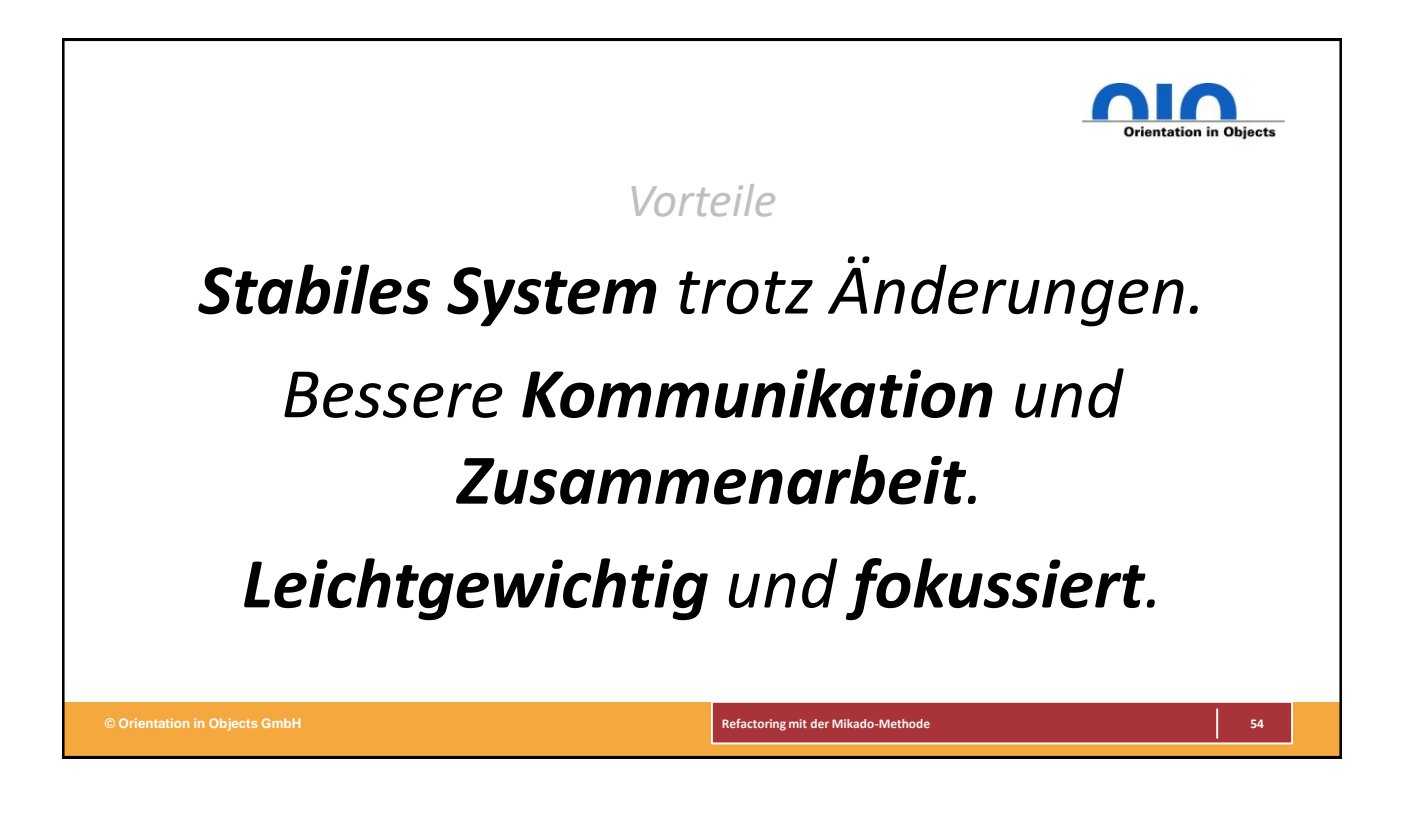

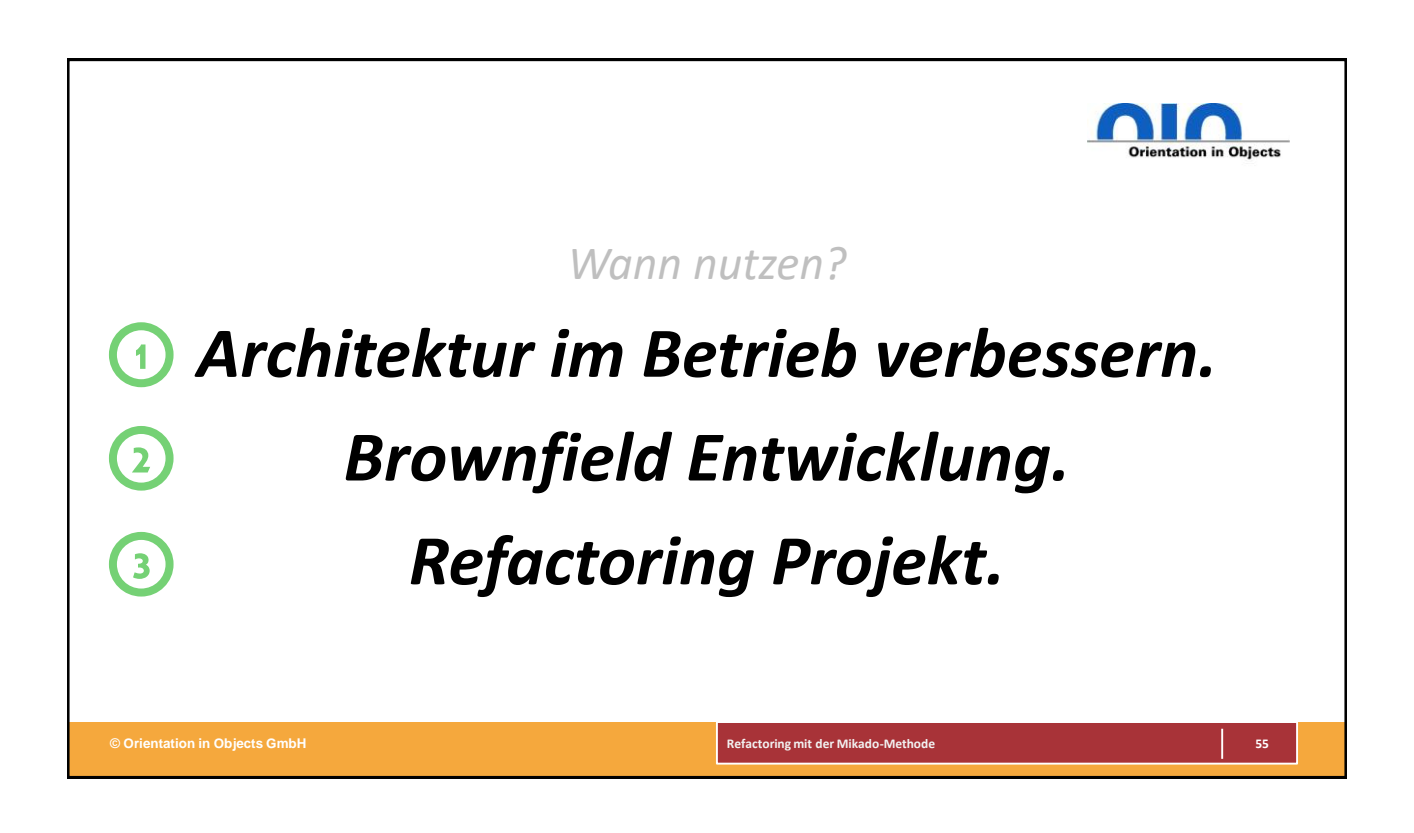

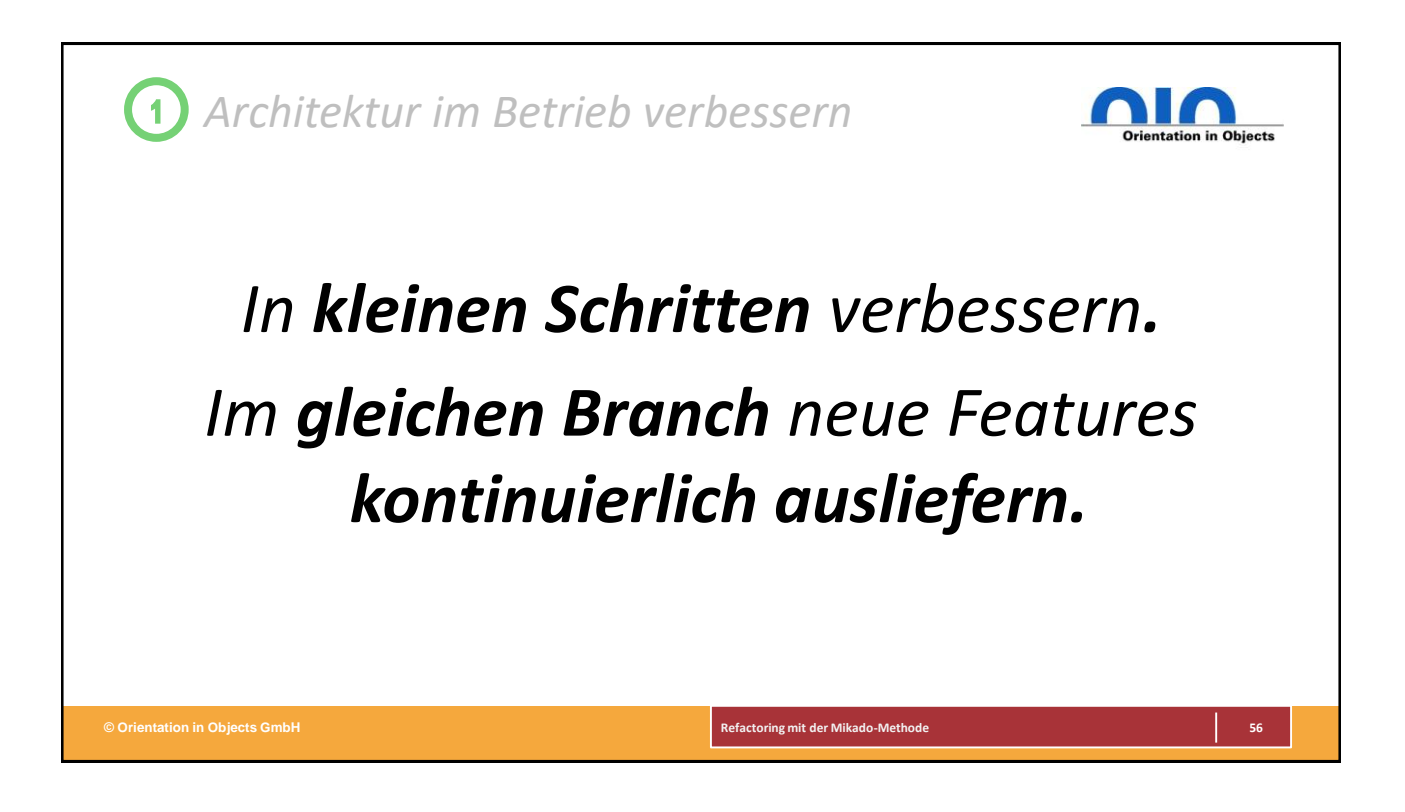

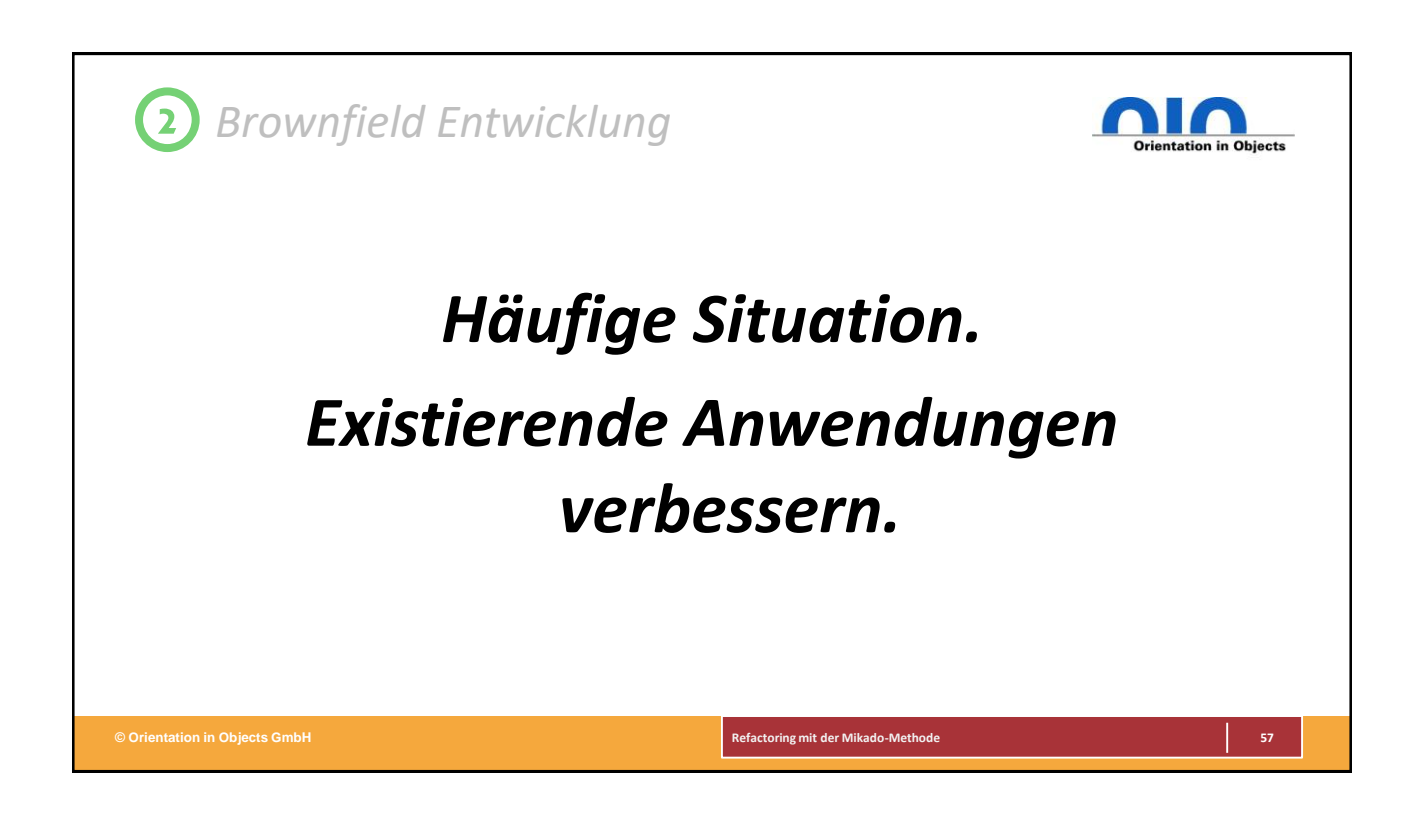

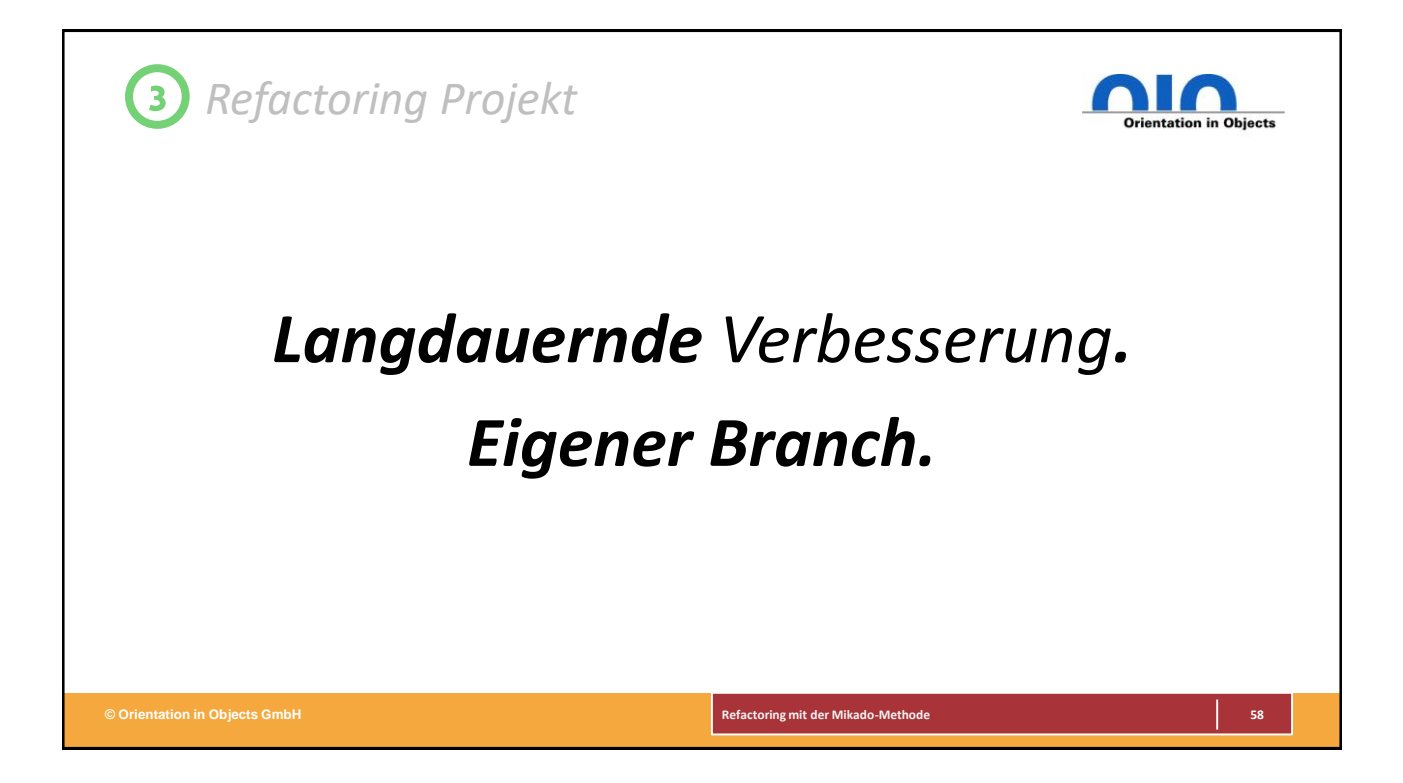

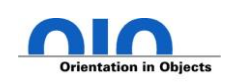

*Angst vorm Revert:*

# *Reverting scheint wie Wegwerfen. Aber Mikado-Graph enthält Infos. Wissensaufbau/-transfer über System, Domäne, Technologie.*

**© Orientation in Objects GmbH Refactoring mit der Mikado-Methode 59**

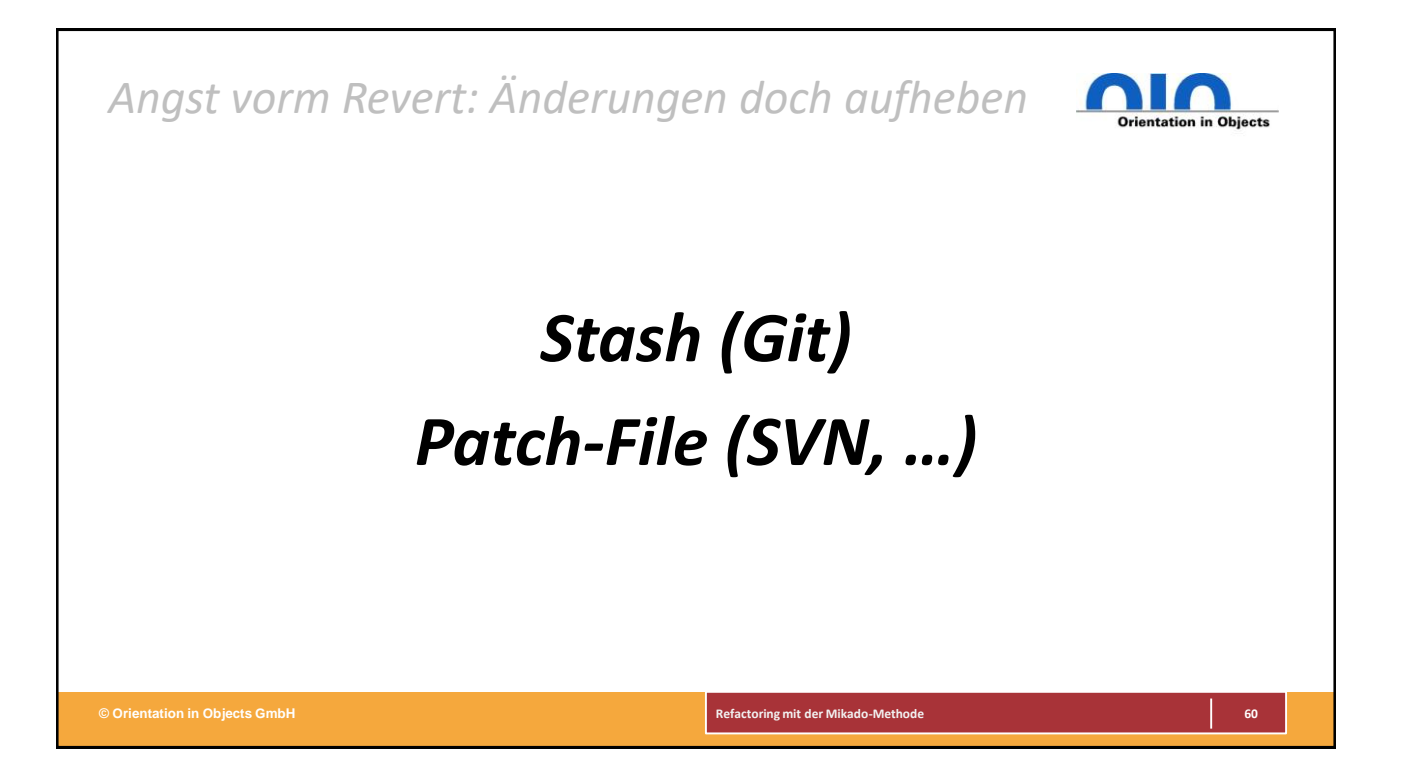

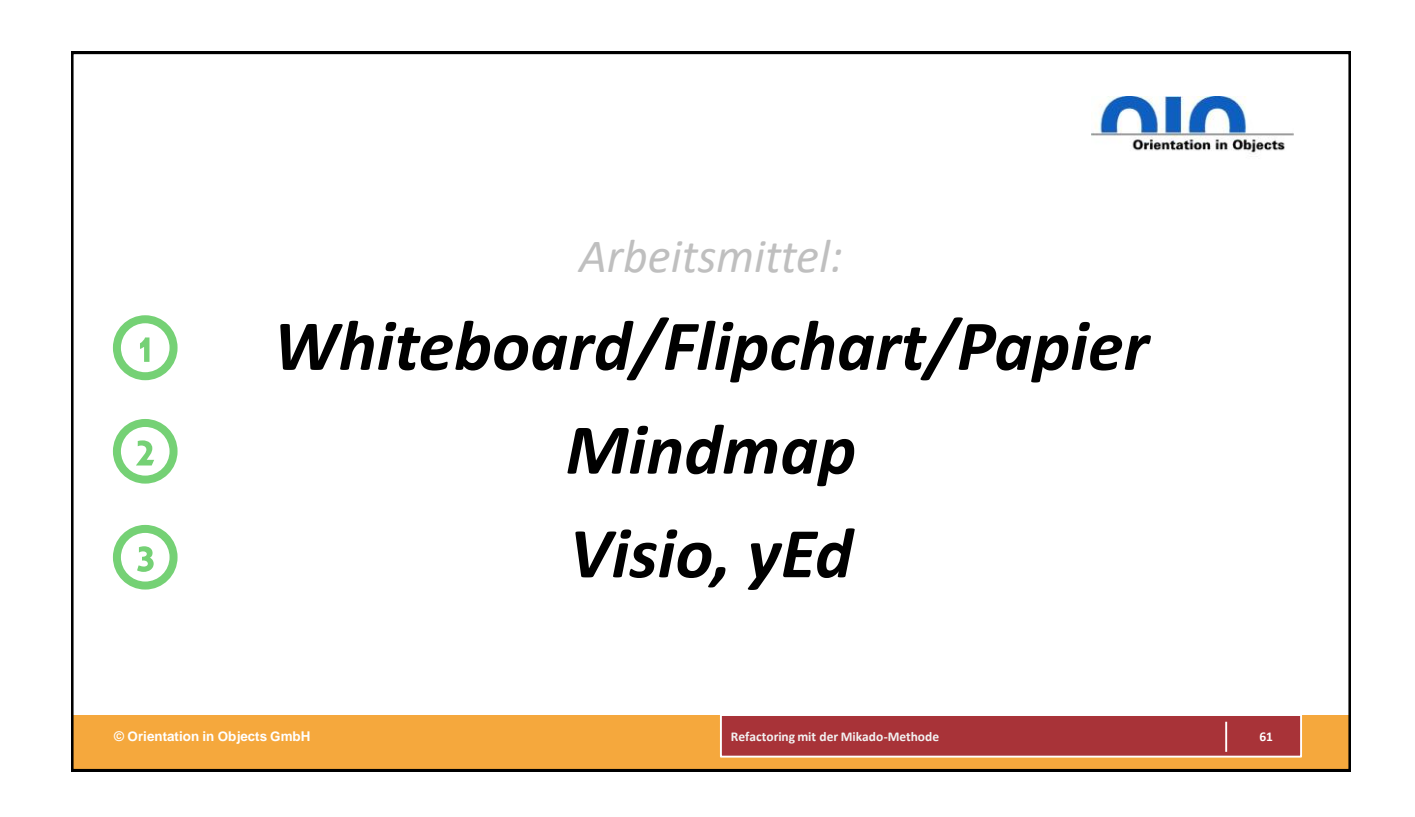

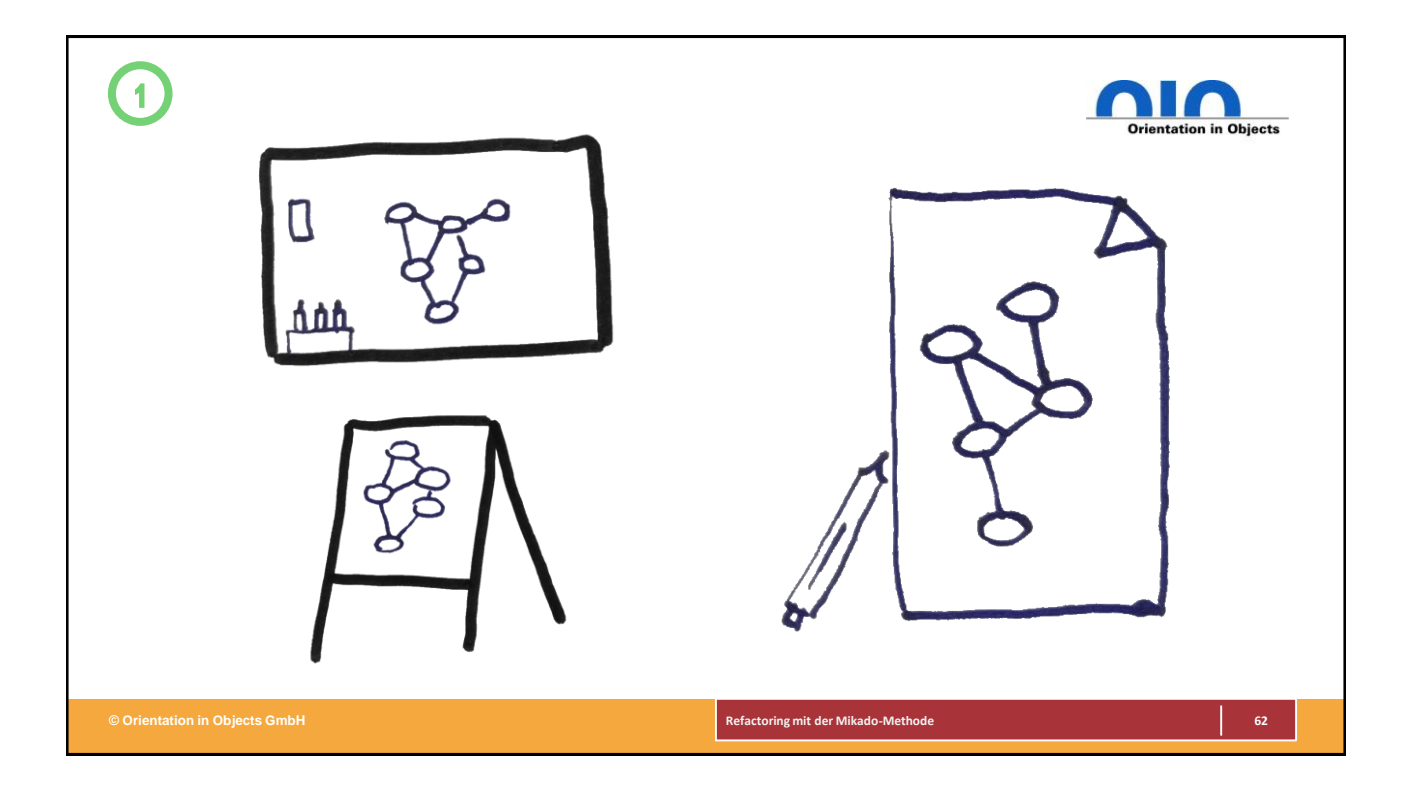

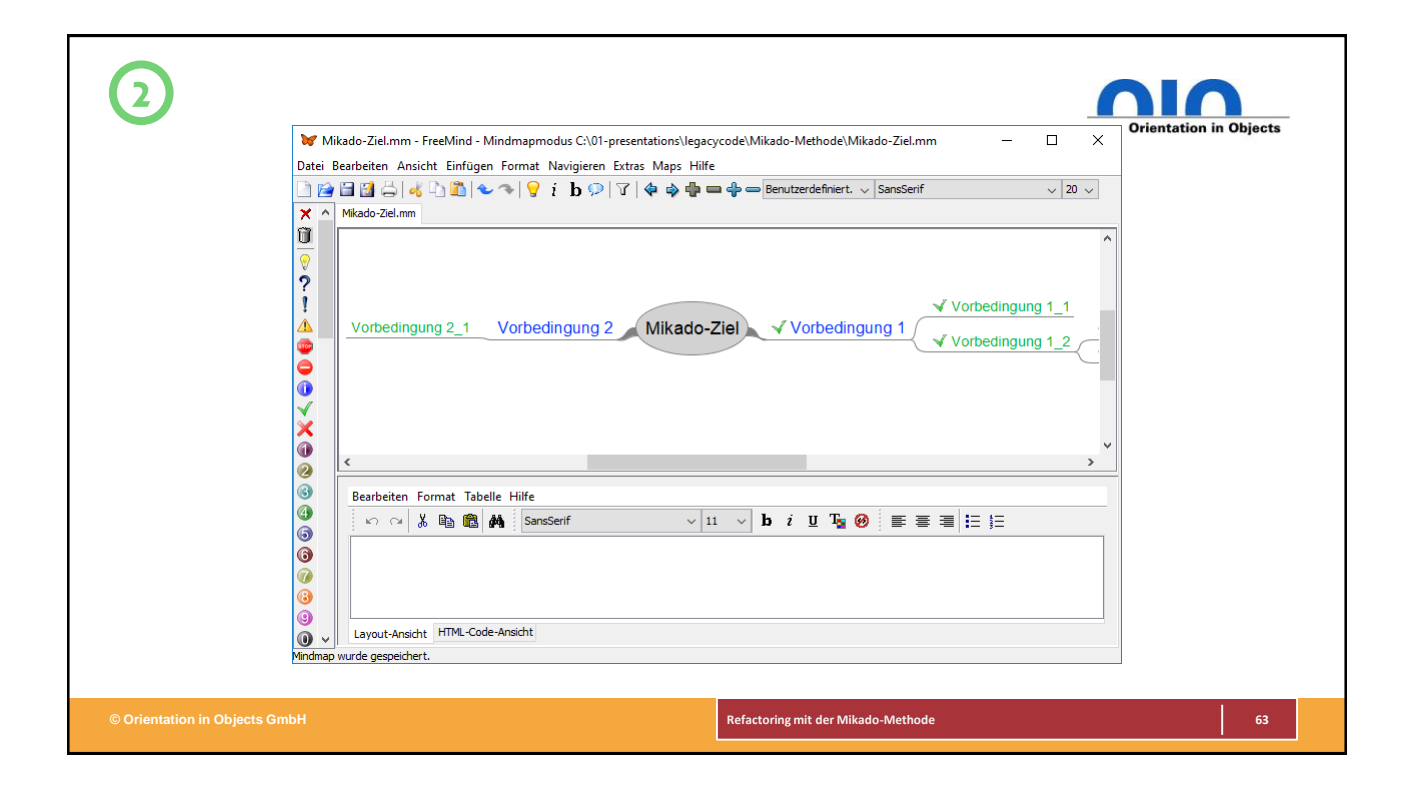

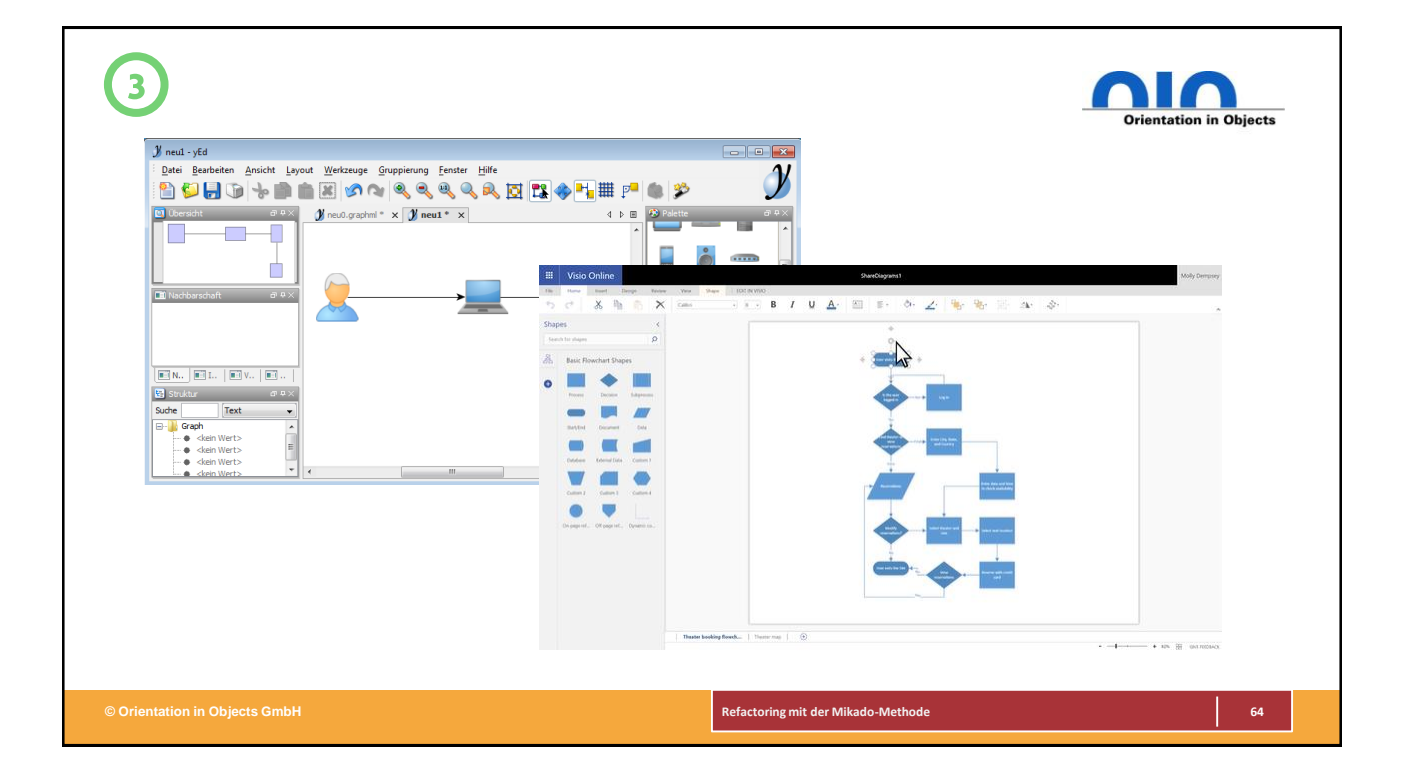

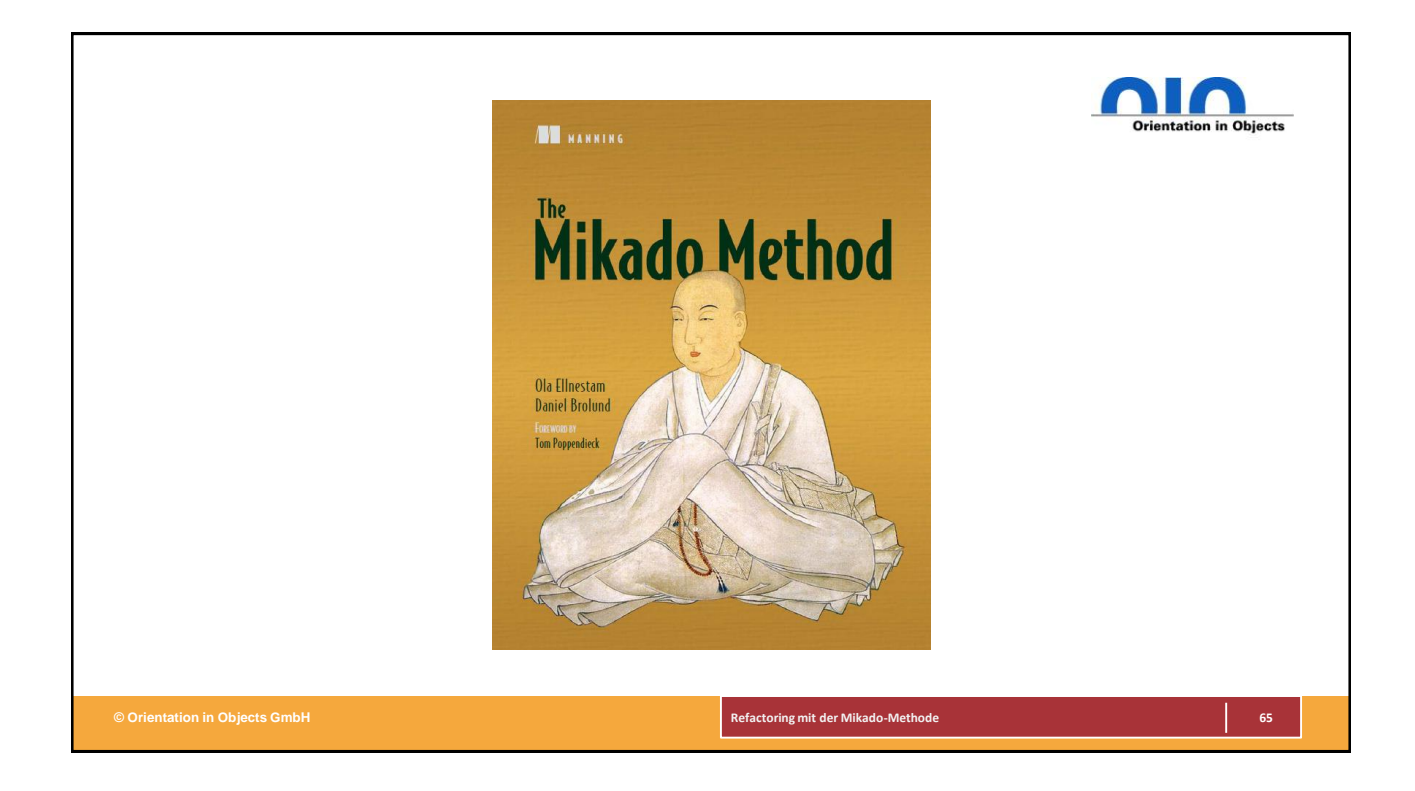

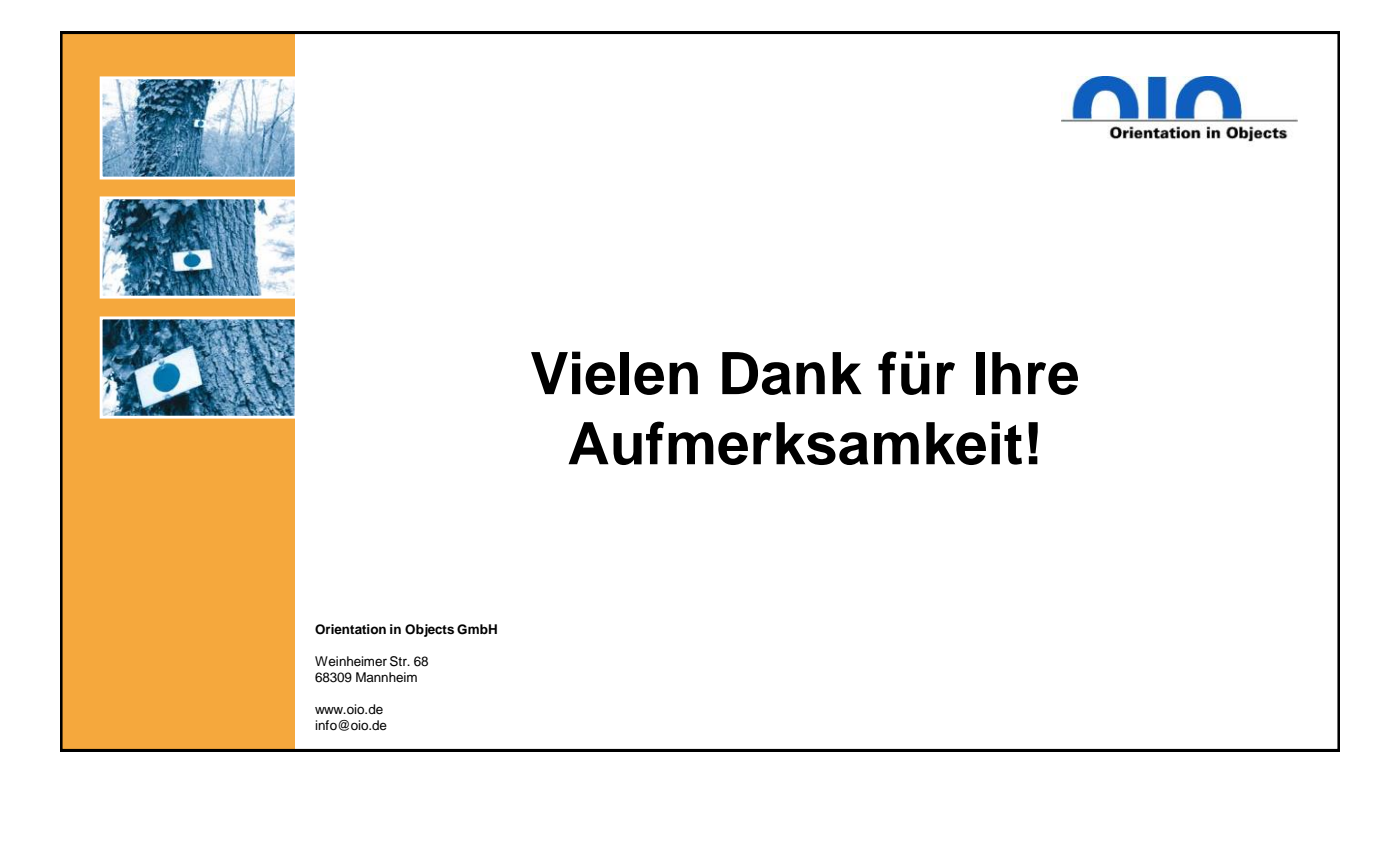

#### andrena

### Bitte geben Sie uns jetzt Ihr Feedback!

Legacy Code im Griff dank Mikado Methode Falk Sippach

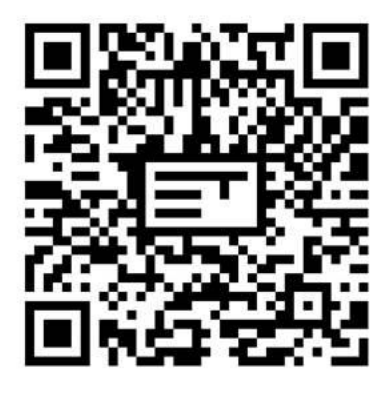

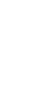